*https://wiki.teltonika-gps.com/view/TFT100\_AVL\_ID\_List*

# **TFT100 AVL ID List**

[Main Page](https://wiki.teltonika-gps.com/view/Main_Page) > [E-Mobility Trackers](https://wiki.teltonika-gps.com/view/E-Mobility_Trackers) > [TFT100](https://wiki.teltonika-gps.com/view/TFT100) > **TFT100 AVL ID List**

To search for compatible products, **Expand all content**

 $\Box$ 

### **Contents**

- [1](#Permanent_I.2FO_elements) [Permanent I/O elements](#Permanent_I.2FO_elements)
- [2](#Eventual_I.2FO_elements) [Eventual I/O elements](#Eventual_I.2FO_elements)
- [3](#CAN_communication_I.2FO_elements) [CAN communication I/O elements](#CAN_communication_I.2FO_elements)
	- o [3.1](#CAN_BOSCH_I.2FO_elements) [CAN BOSCH I/O elements](#CAN_BOSCH_I.2FO_elements)
	- [3.2](#CAN_Askoll_I.2FO_elements) [CAN Askoll I/O elements](#CAN_Askoll_I.2FO_elements)
	- [3.3](#Manual_CAN_I.2FO_elements) [Manual CAN I/O elements](#Manual_CAN_I.2FO_elements)
	- [3.4](#Default_J1939_I.2FO_elements) [Default J1939 I/O elements](#Default_J1939_I.2FO_elements)
	- [3.5](#FLEX_I.2FO_elements) [FLEX I/O elements](#FLEX_I.2FO_elements)
- [4](#RS485_communication_I.2FO_elements) [RS485 communication I/O elements](#RS485_communication_I.2FO_elements)
	- [4.1](#SuperSoco_I.2FO_elements) [SuperSoco I/O elements](#SuperSoco_I.2FO_elements)
- [5](#BLE_Sensor_I.2FO_elements) [BLE Sensor I/O elements](#BLE_Sensor_I.2FO_elements)

### **Permanent I/O elements**

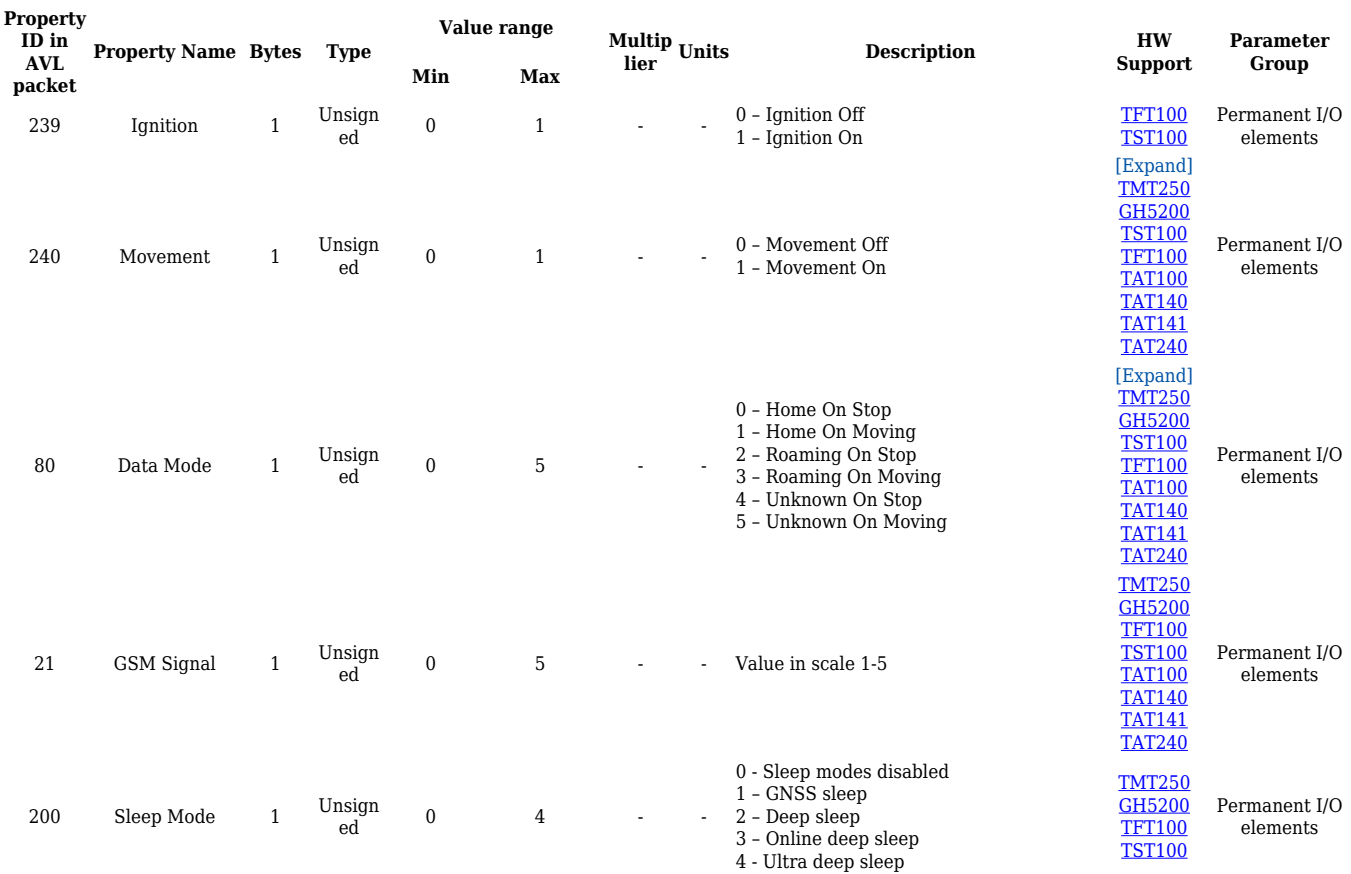

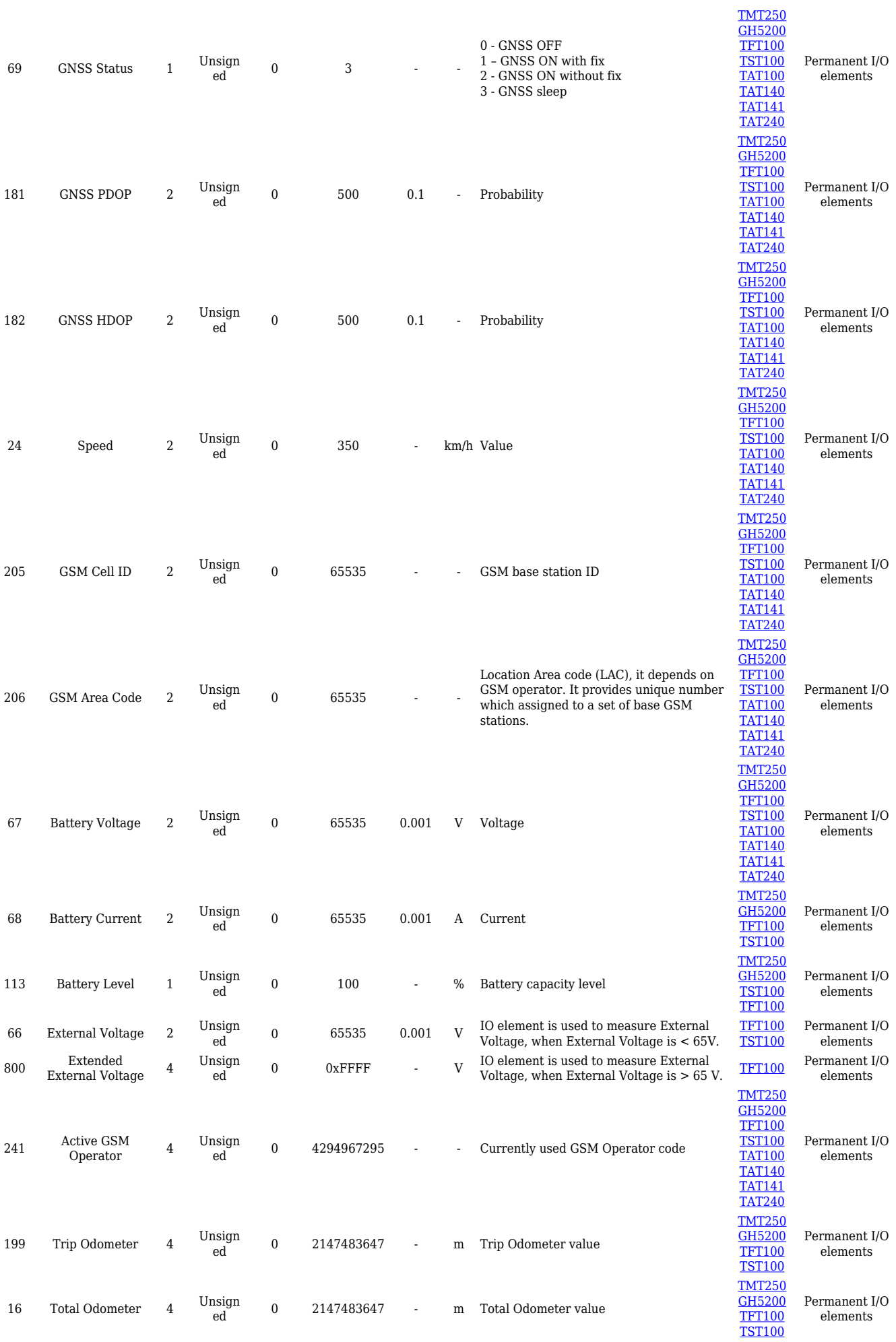

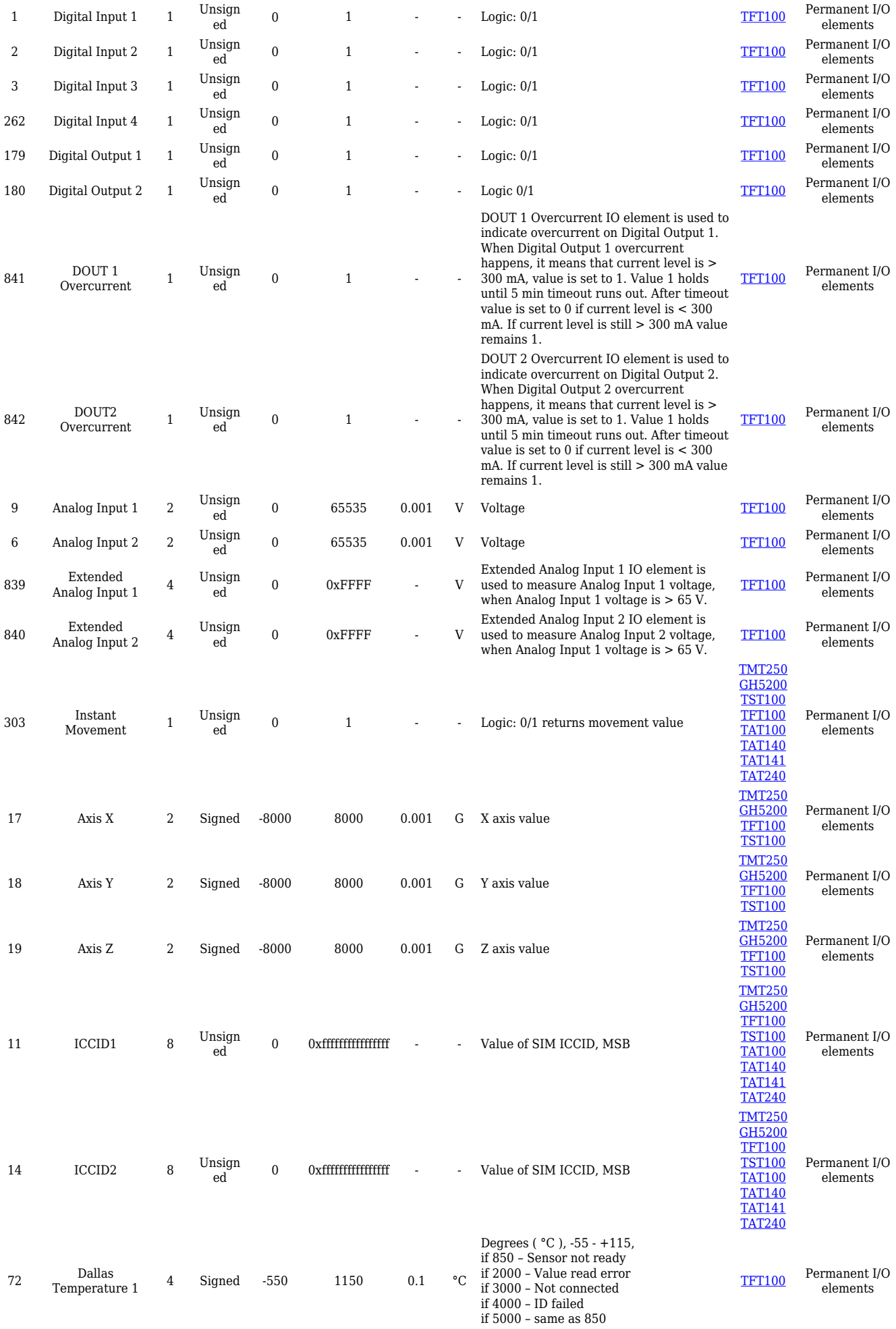

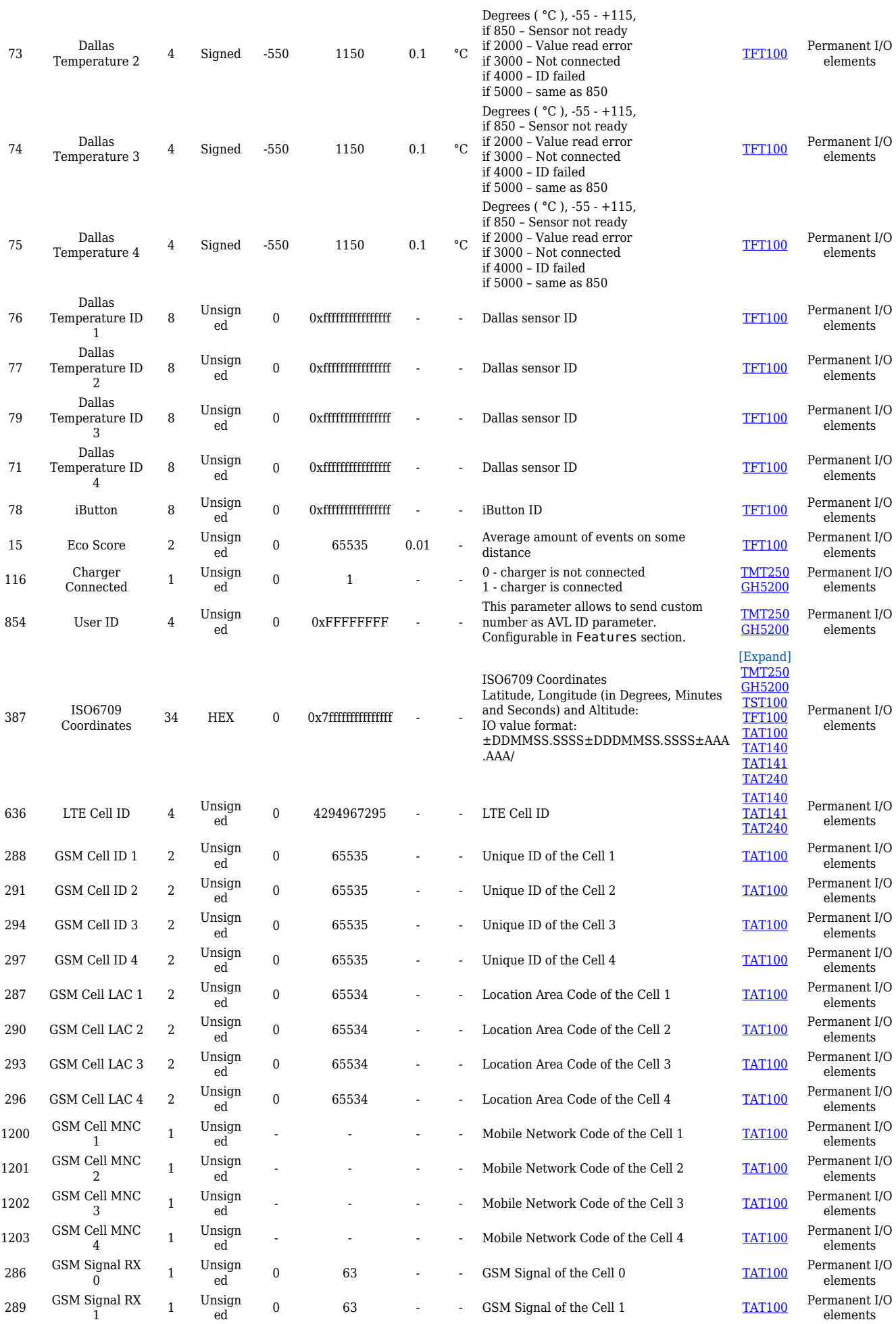

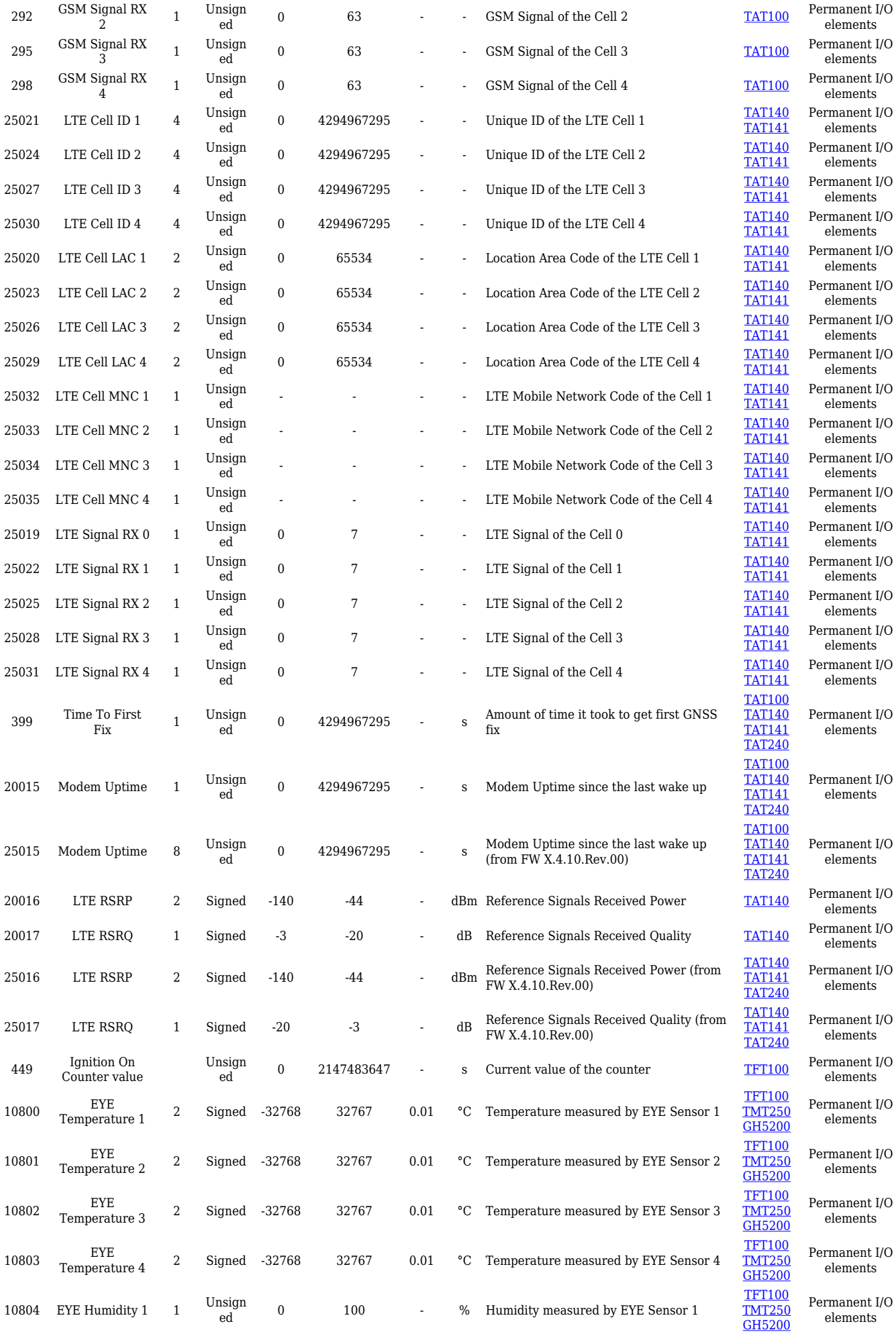

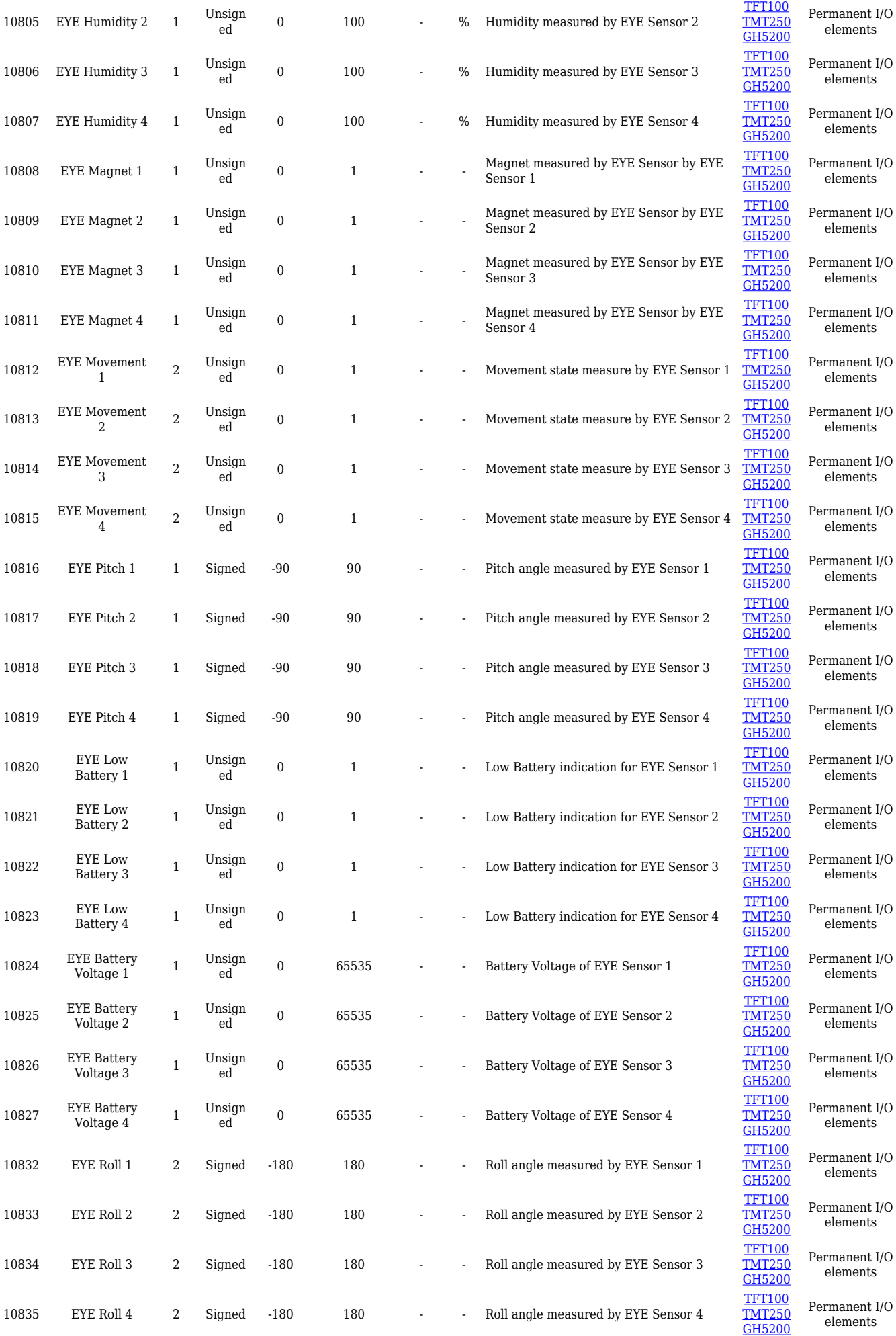

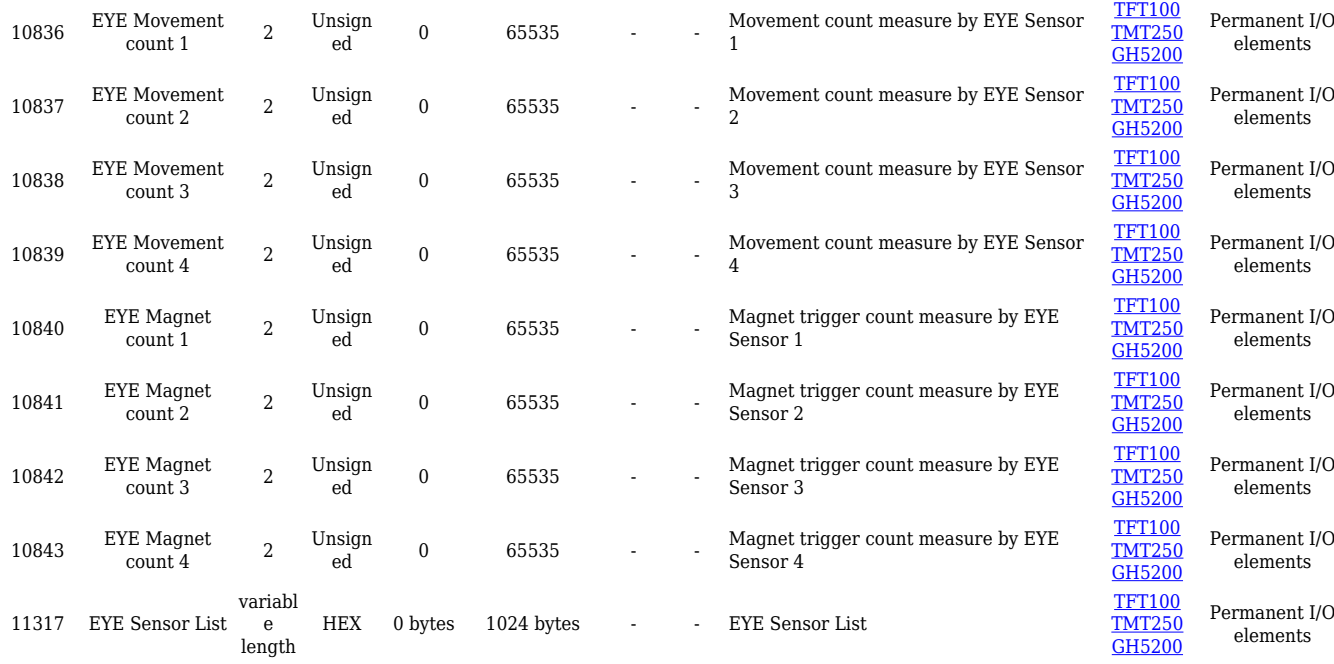

# **Eventual I/O elements**

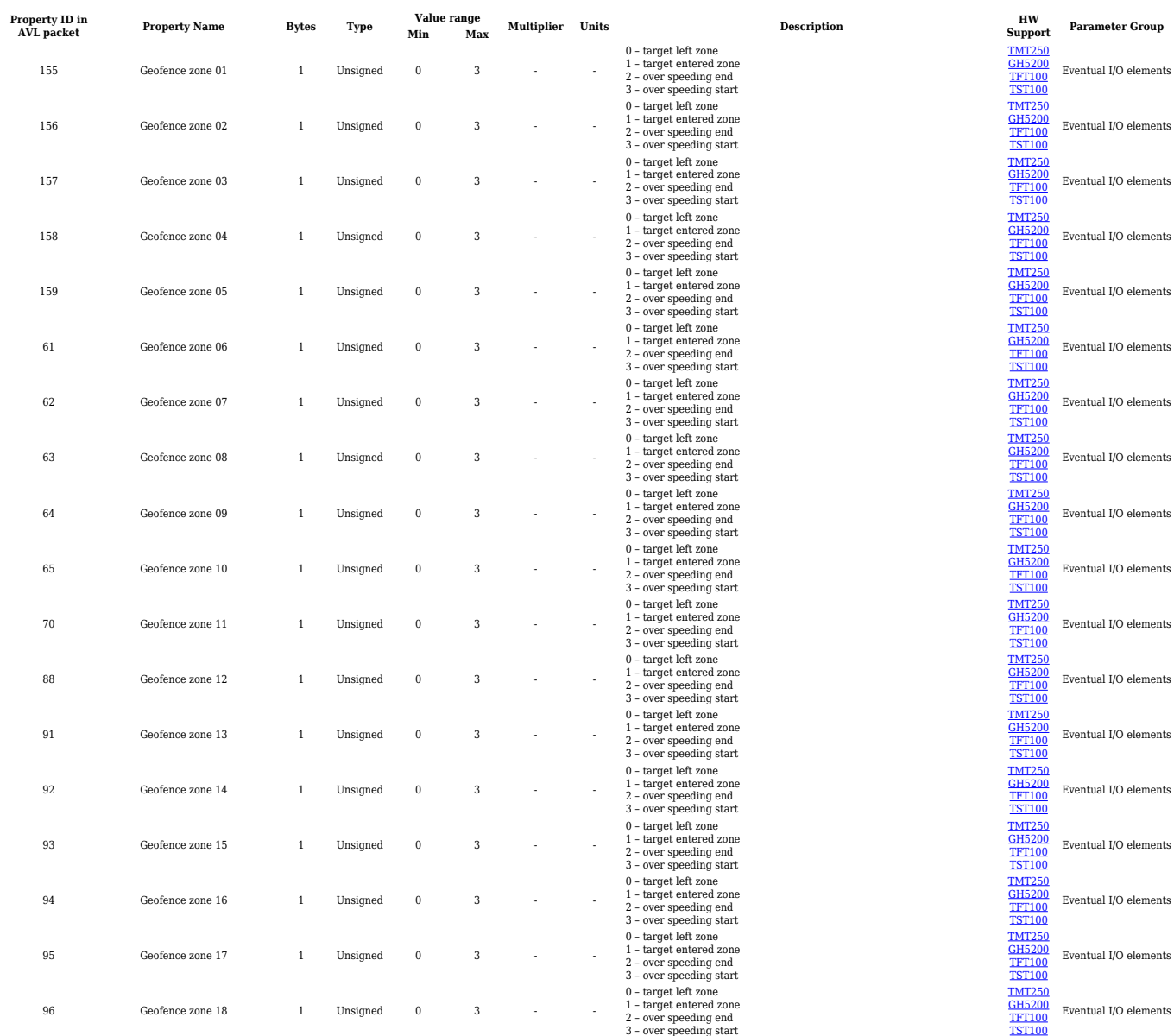

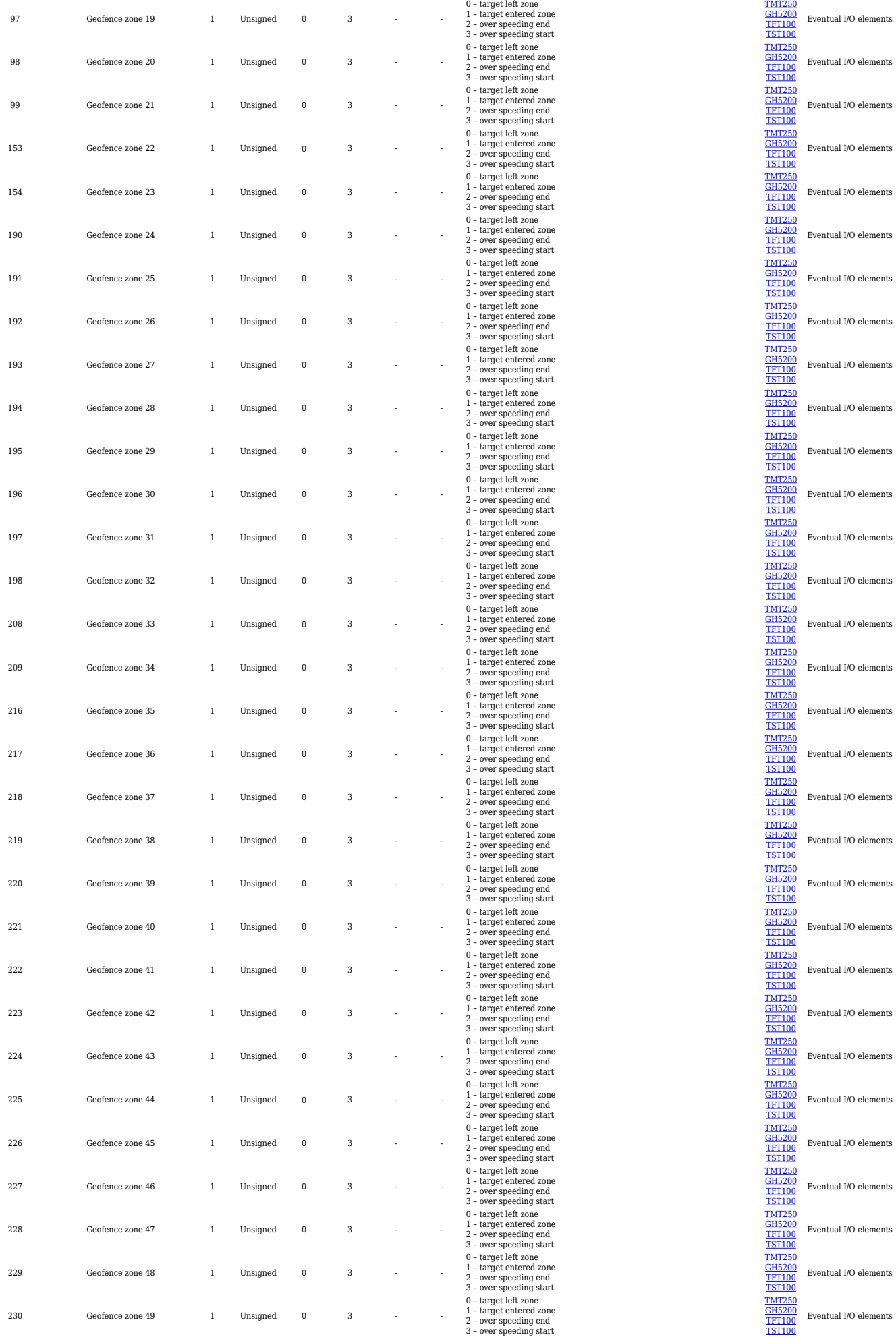

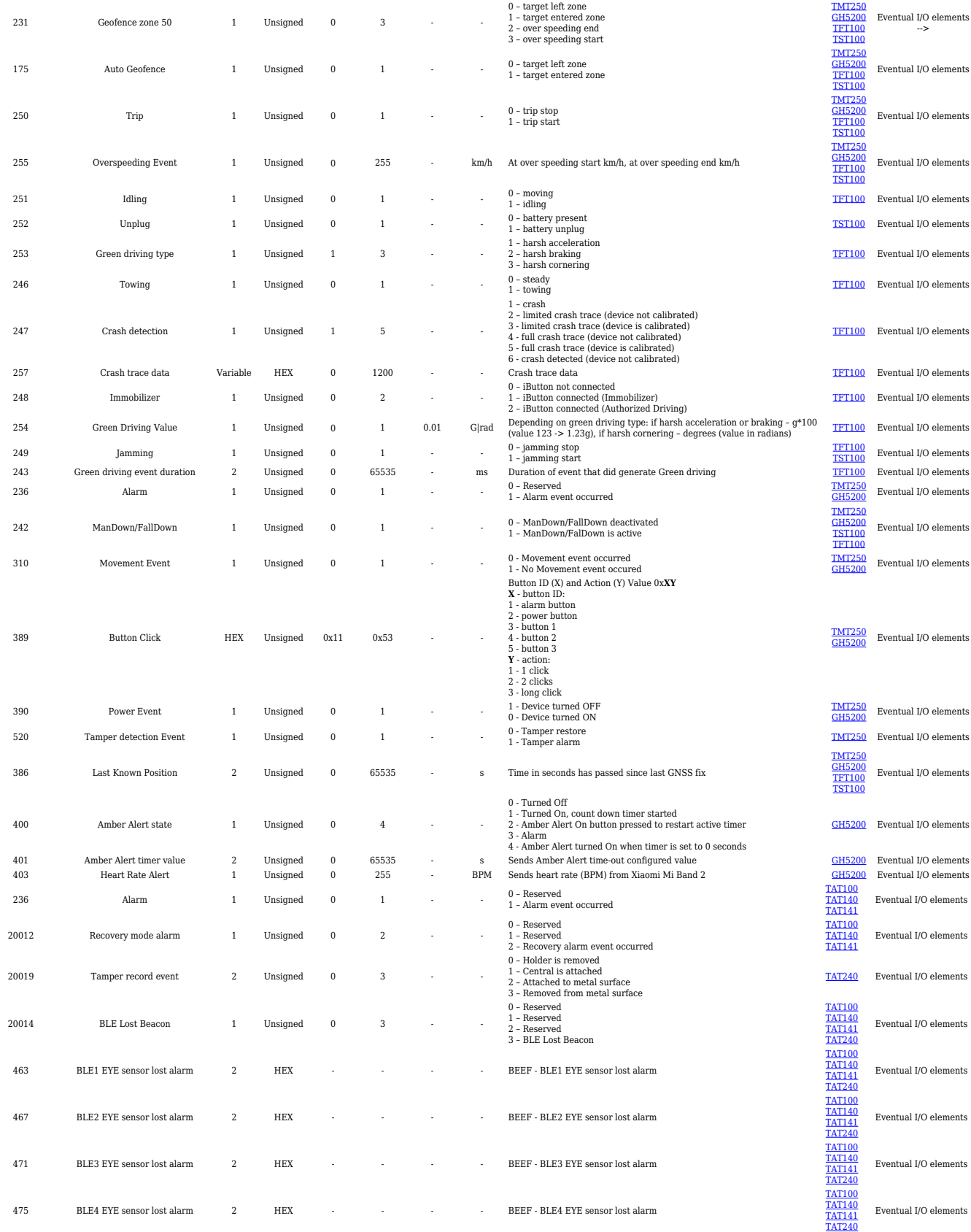

# **CAN communication I/O elements**

#### **CAN BOSCH I/O elements**

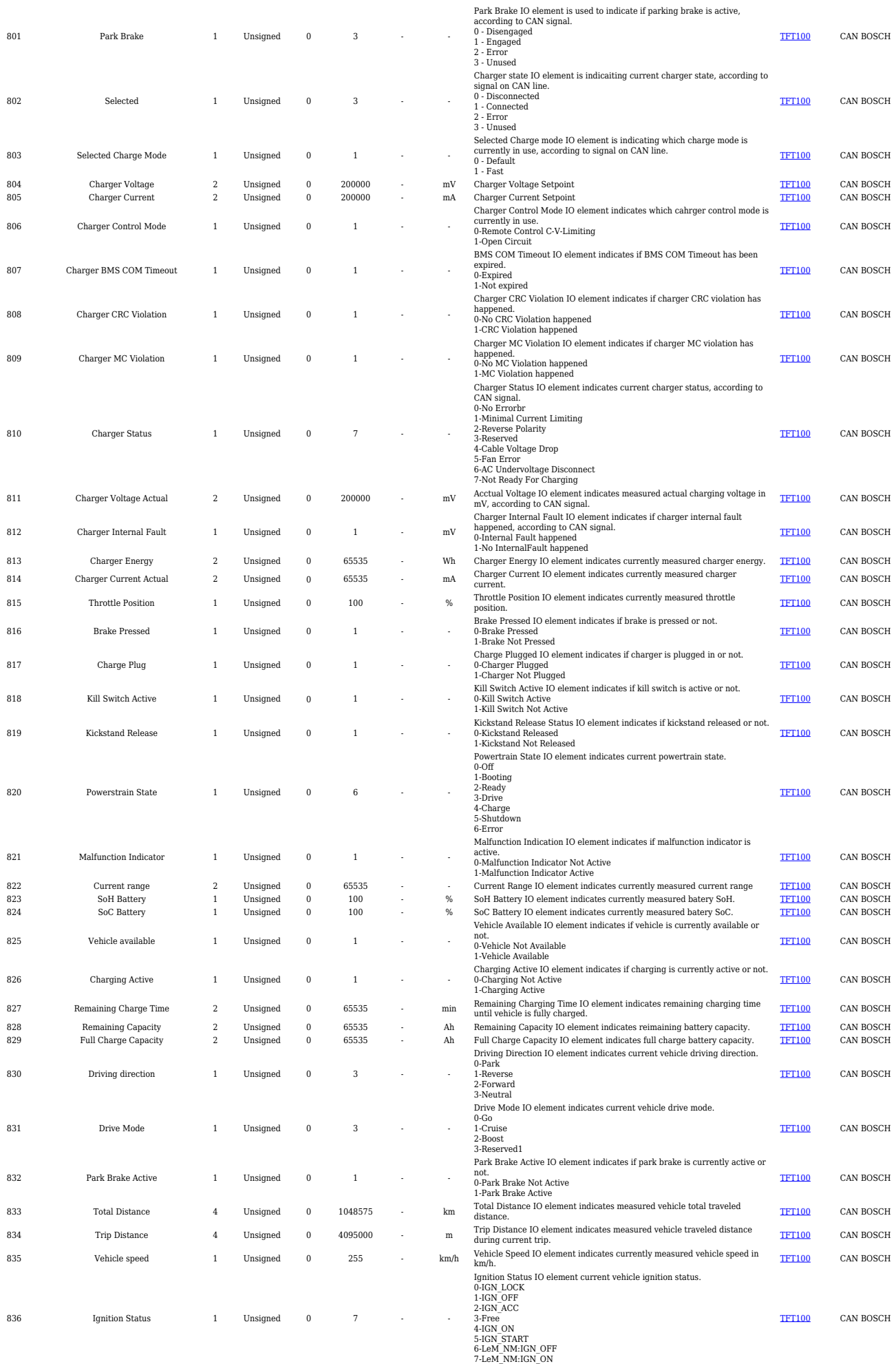

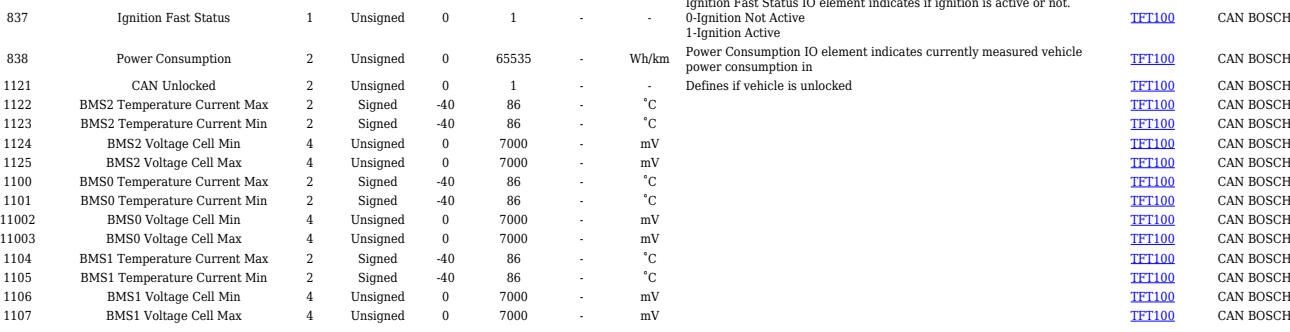

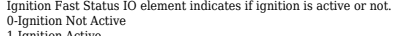

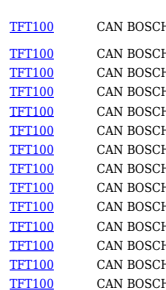

[TFT100](http://wiki.teltonika-gps.com/view/TFT100) CAN BOSCH

#### **CAN Askoll I/O elements**

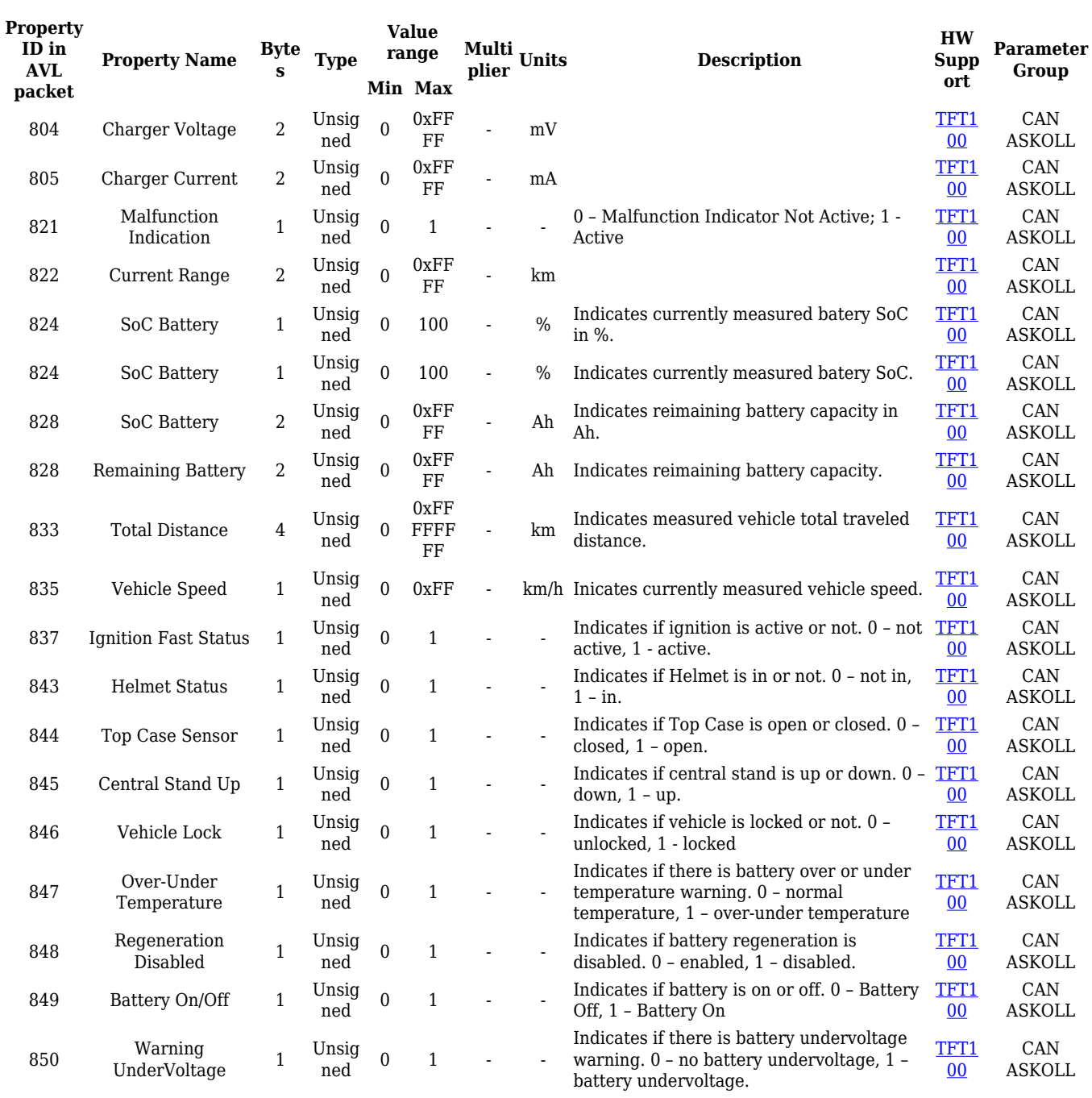

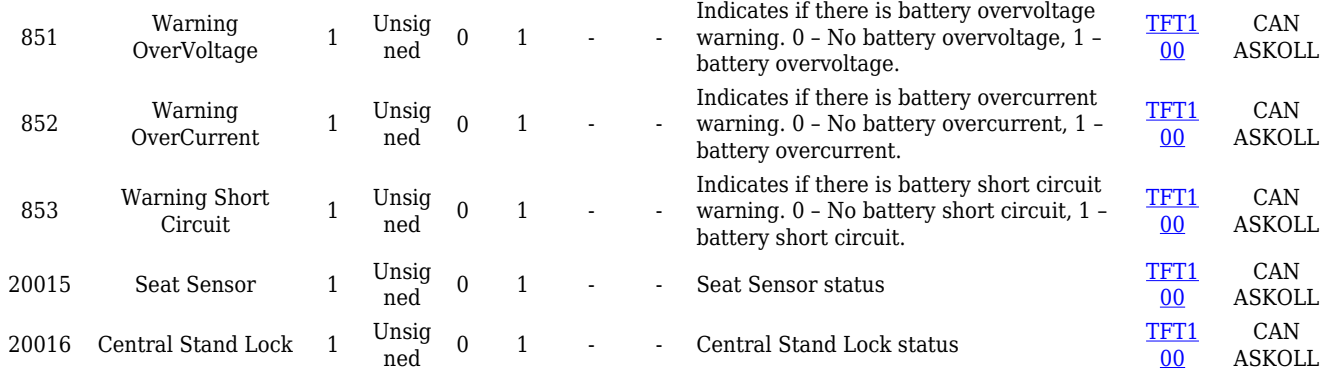

#### **Manual CAN I/O elements**

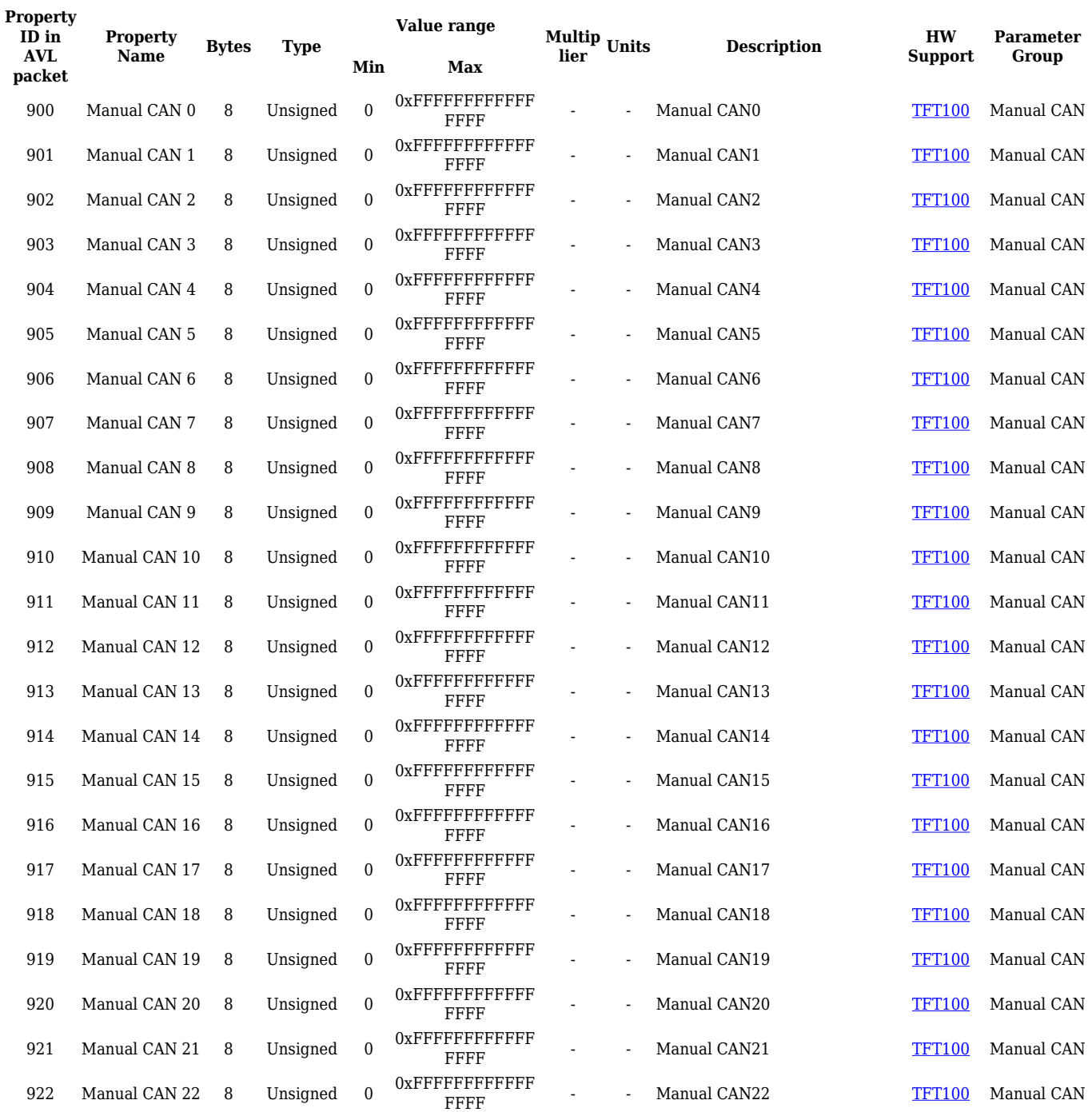

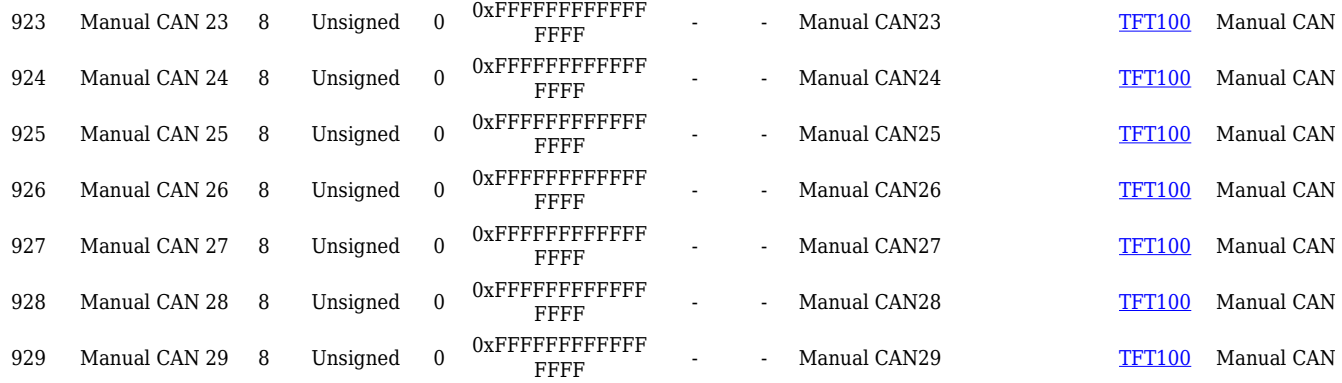

### **Default J1939 I/O elements**

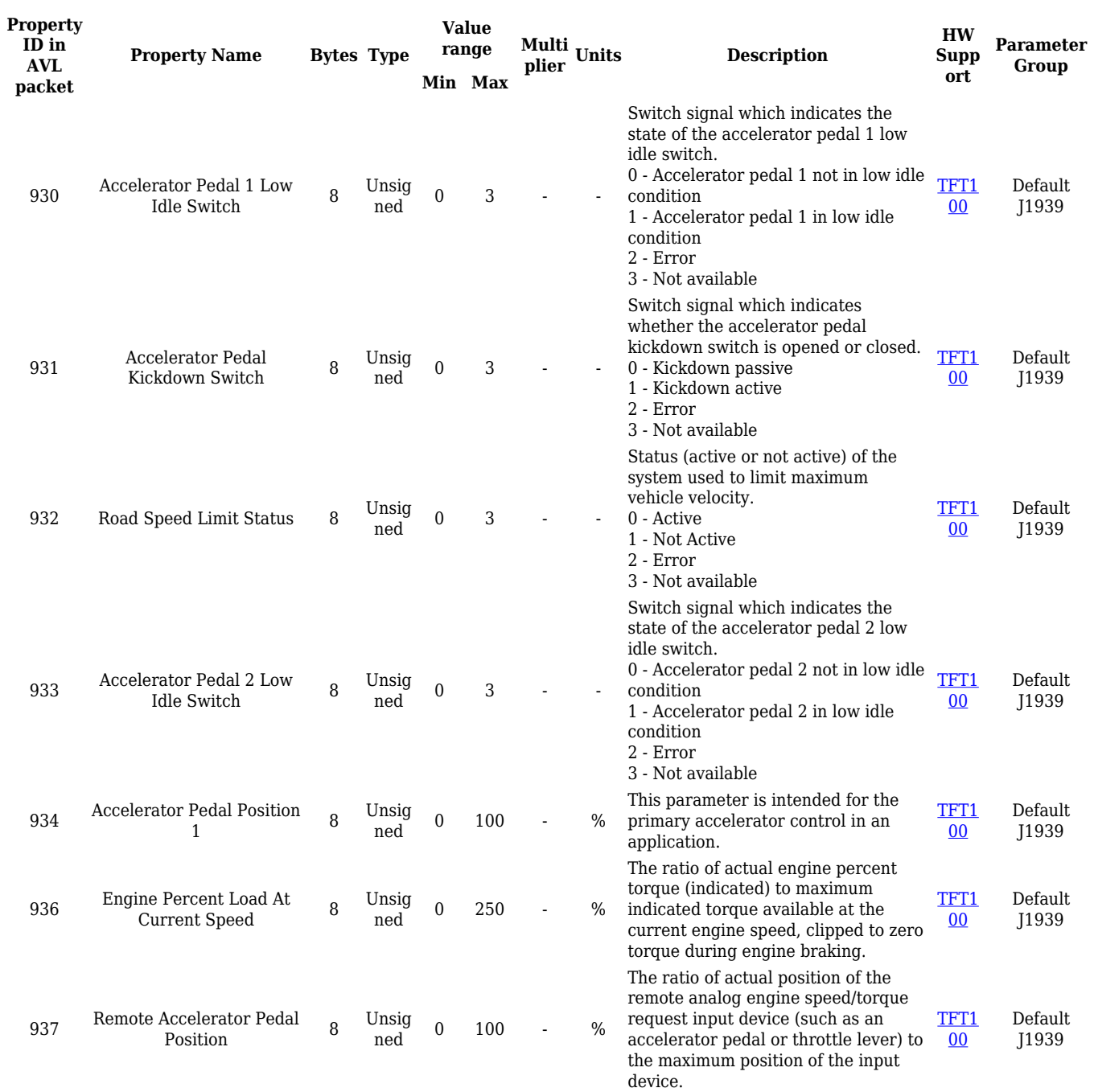

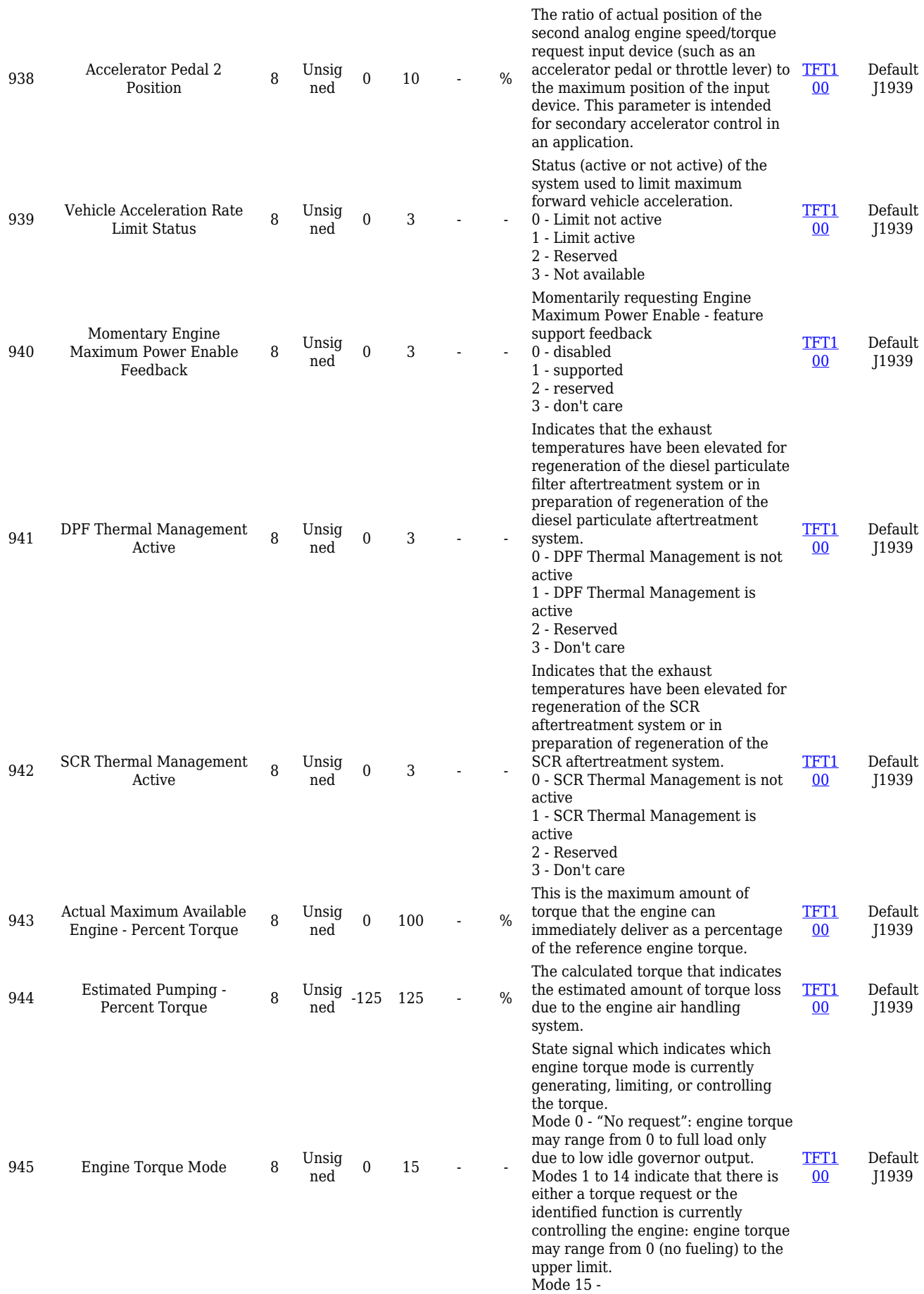

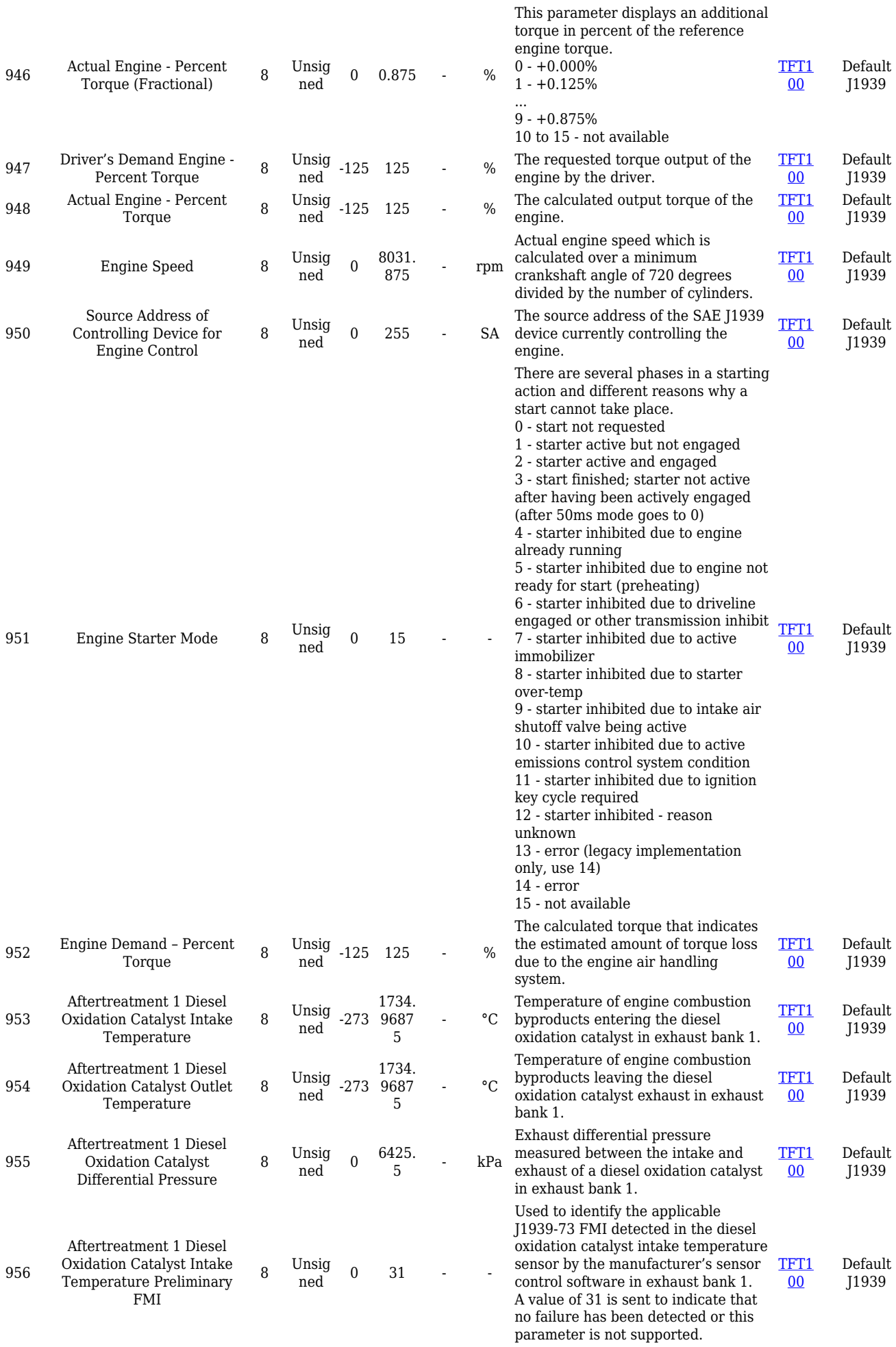

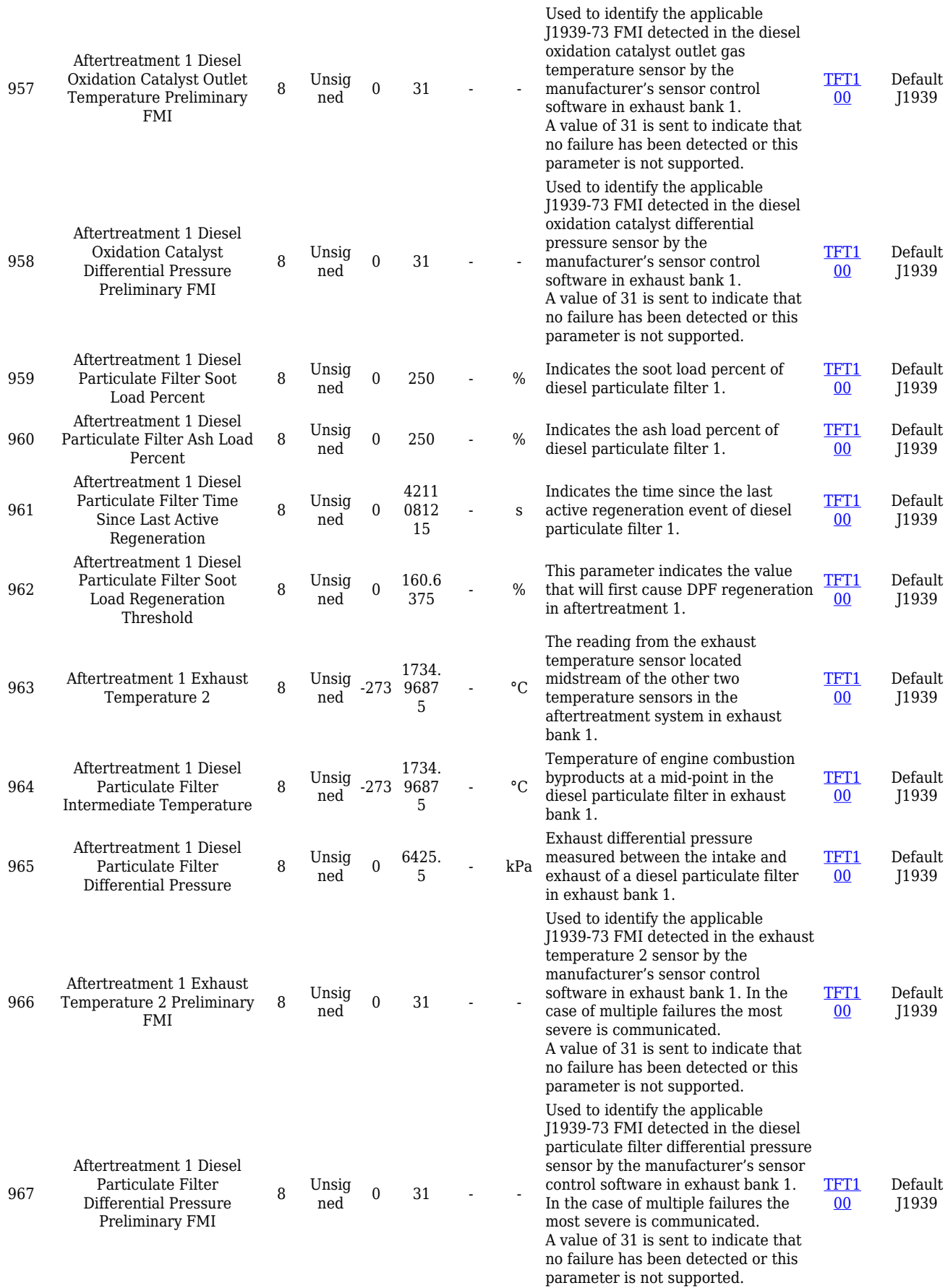

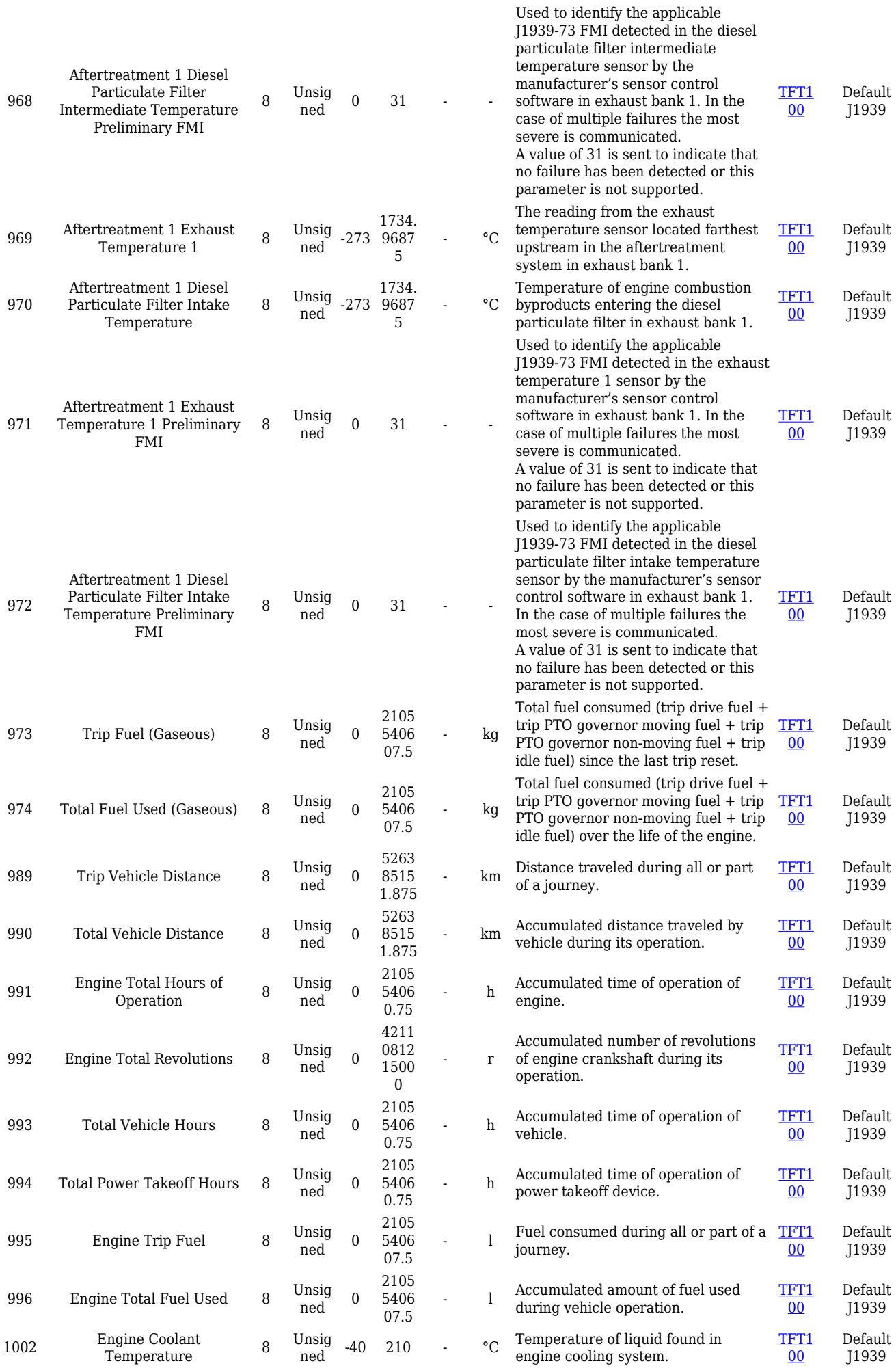

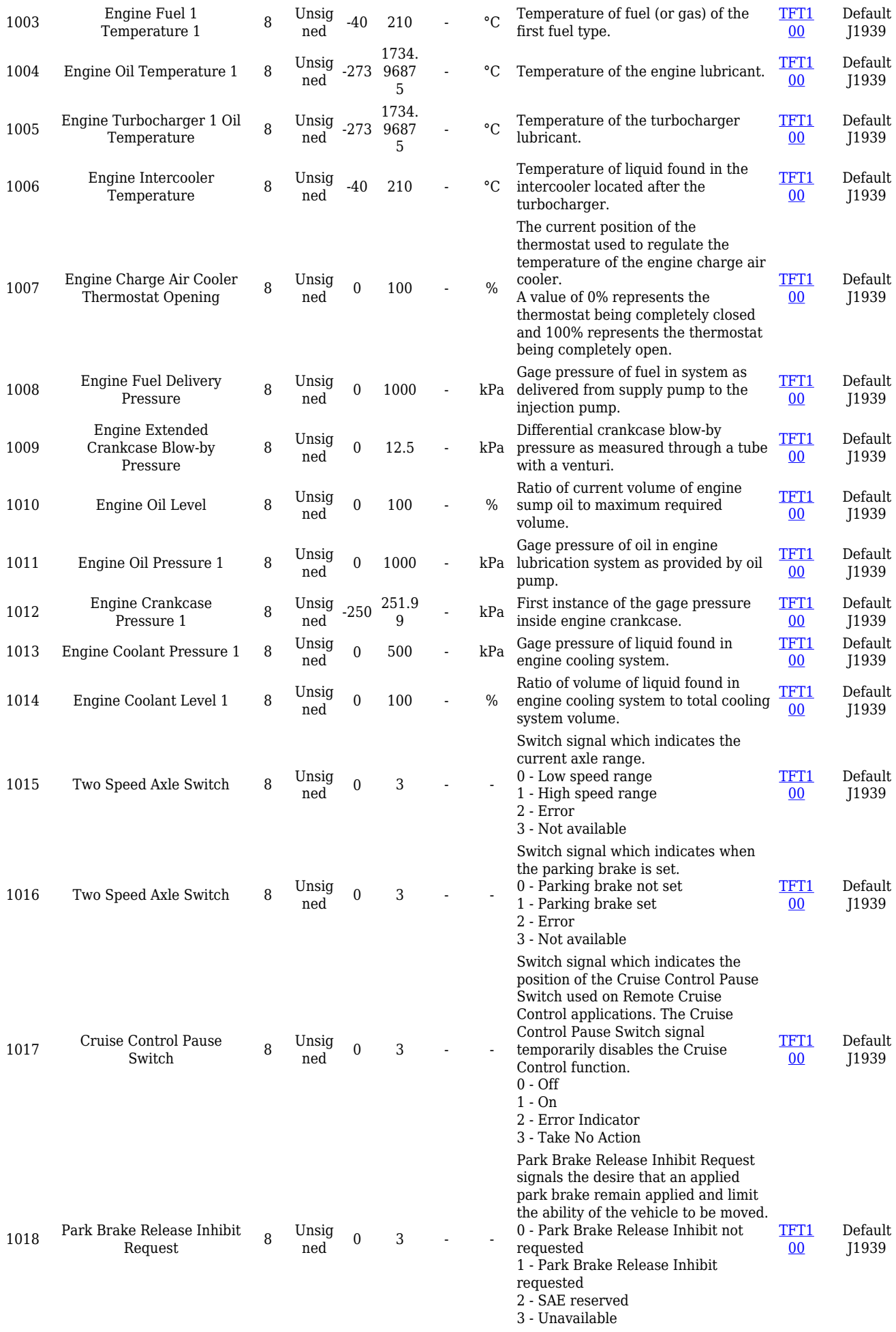

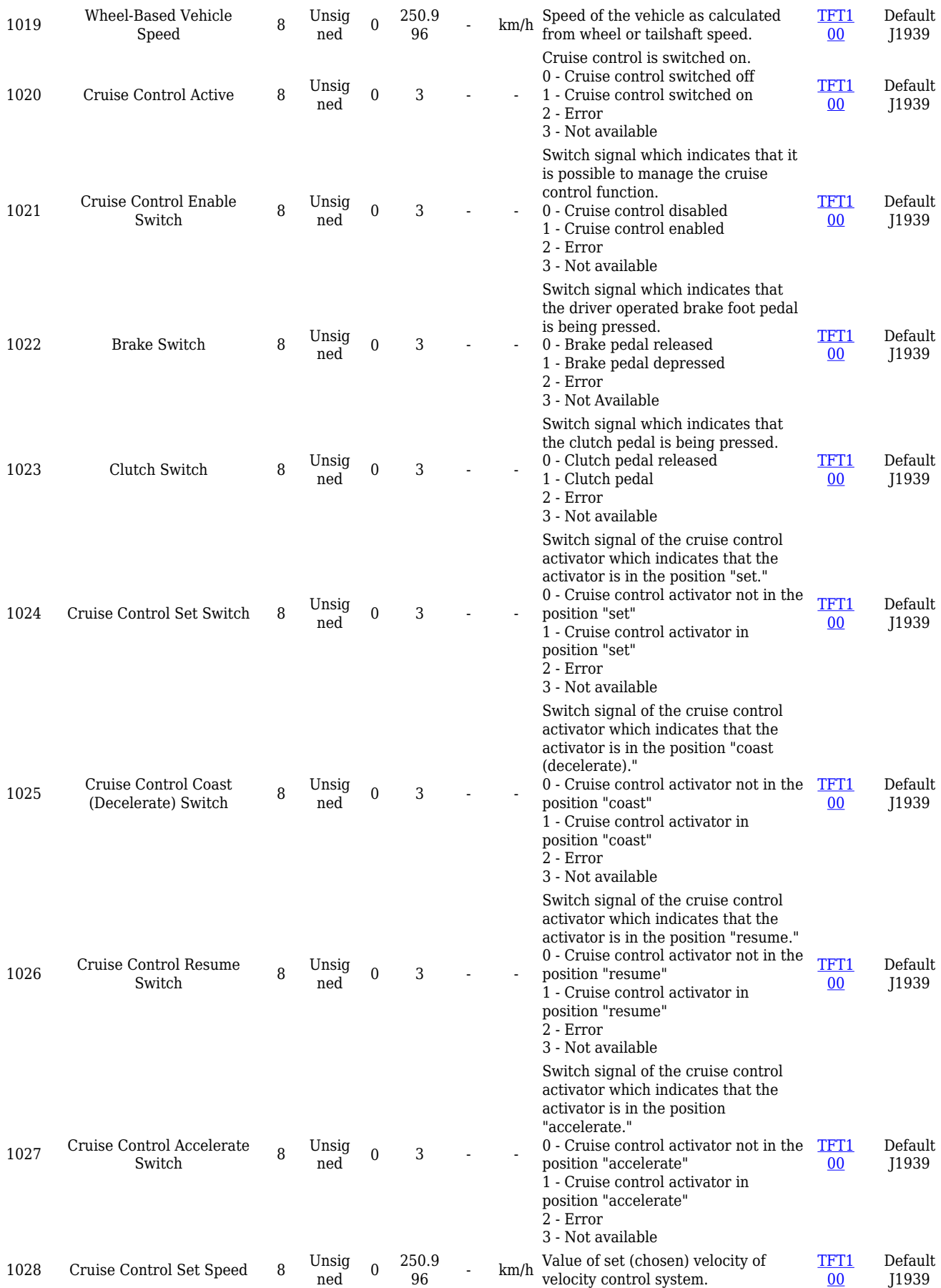

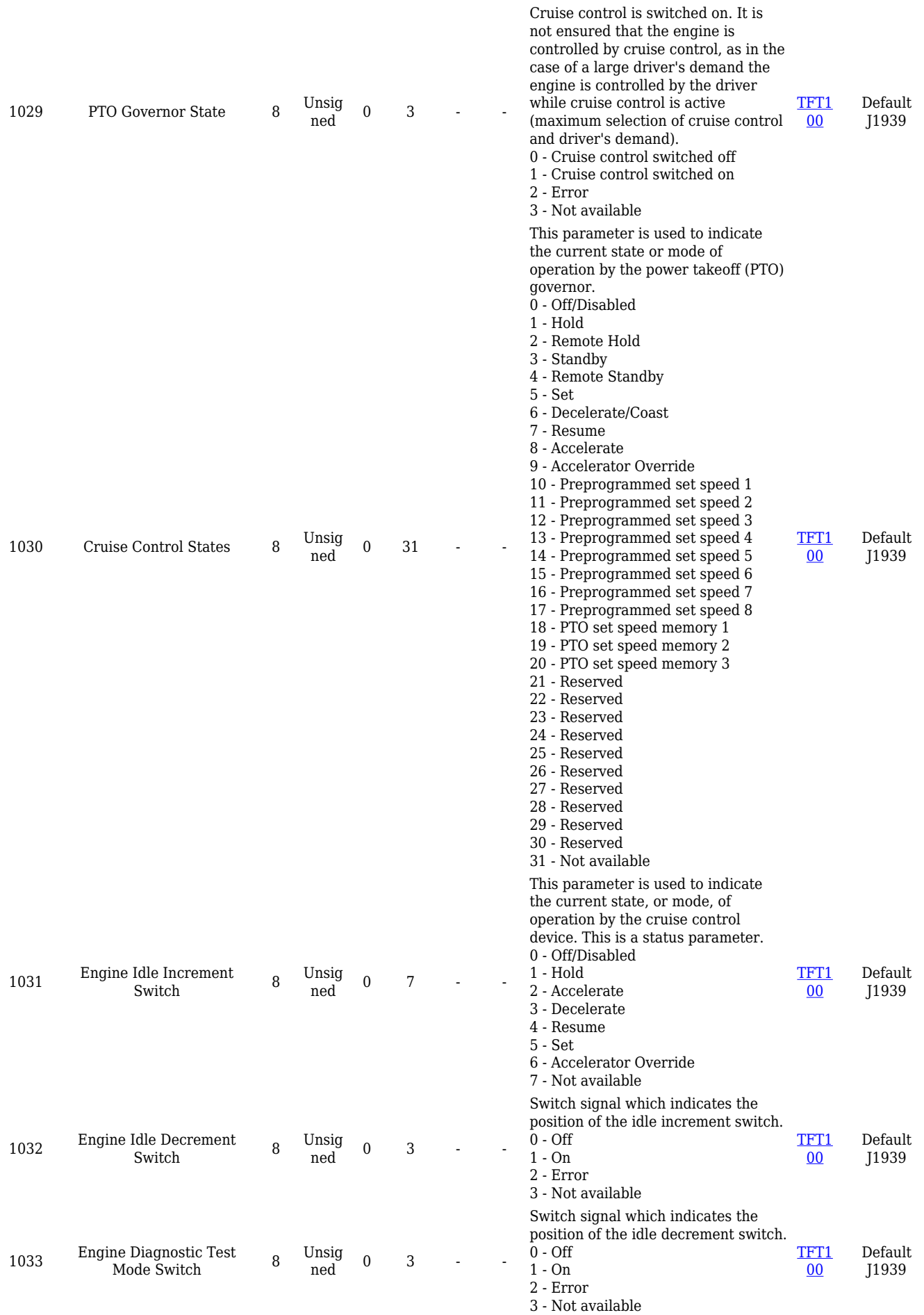

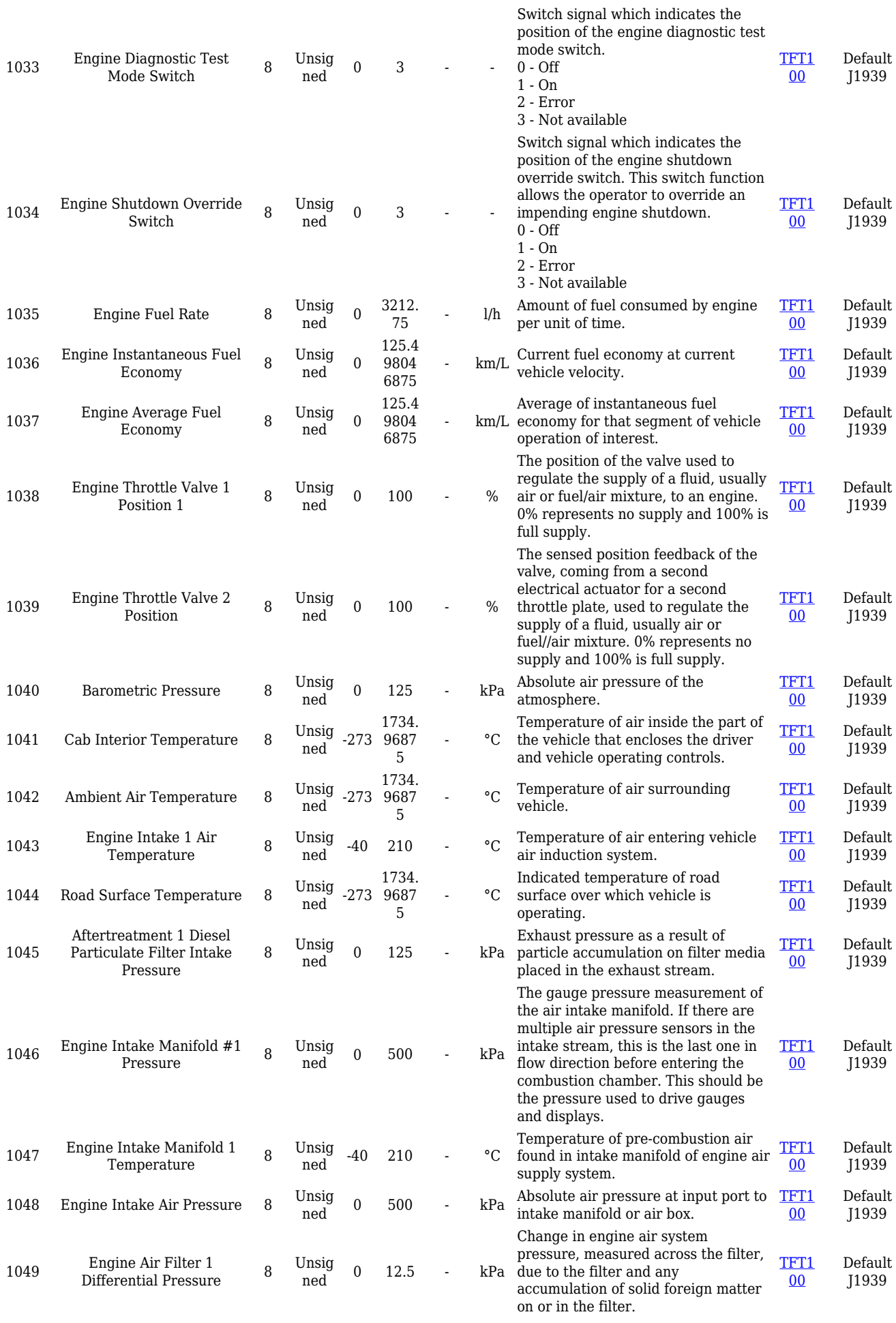

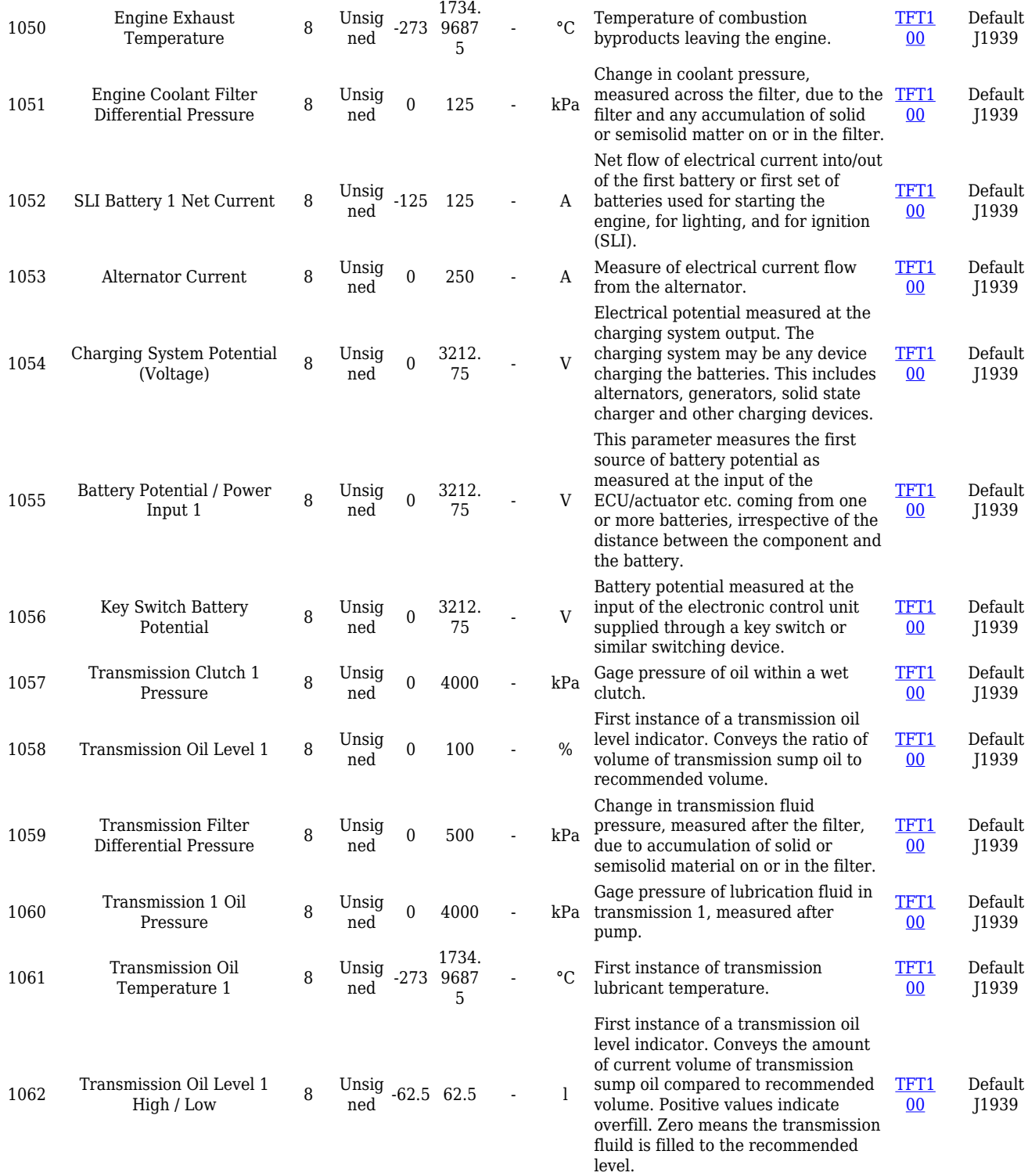

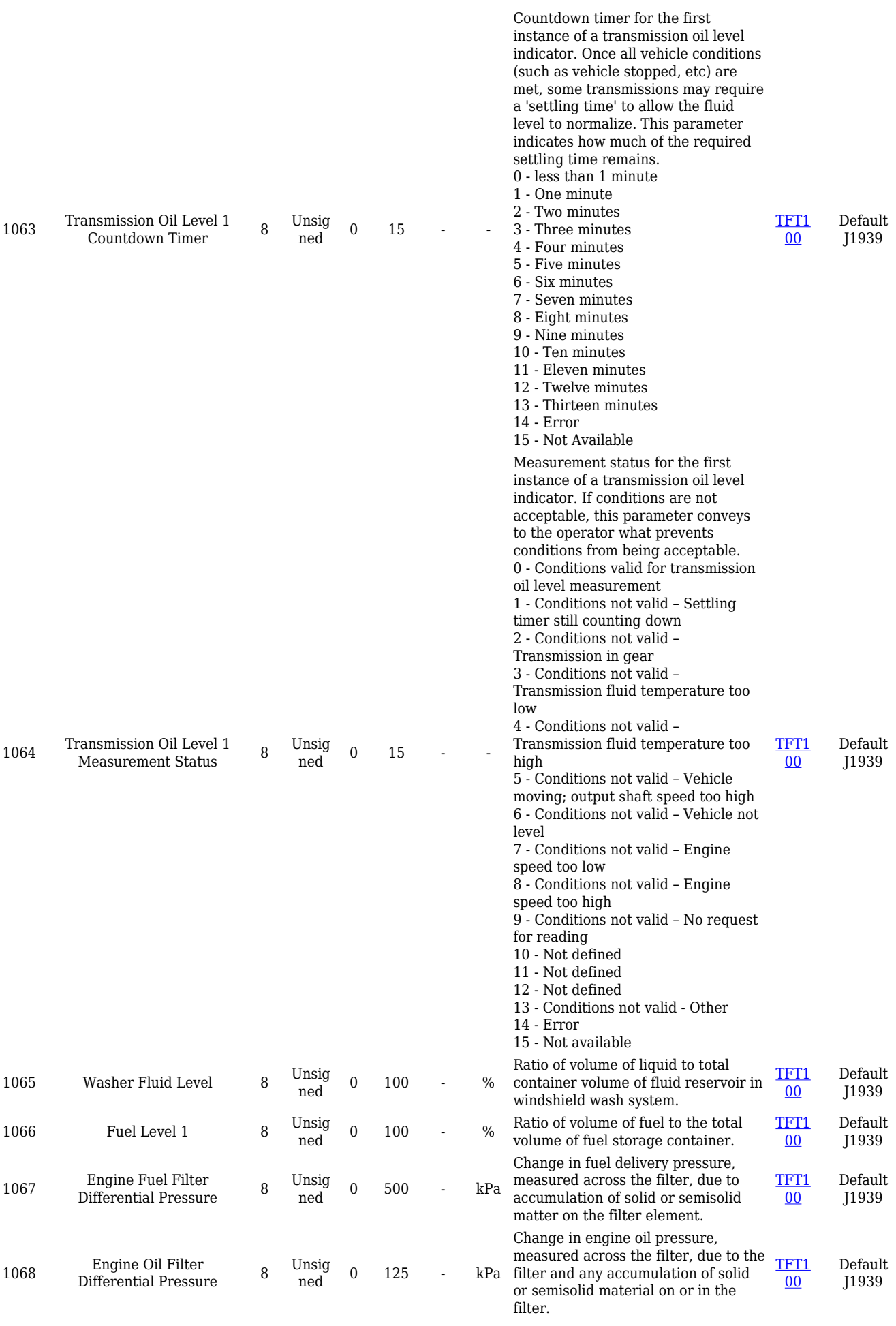

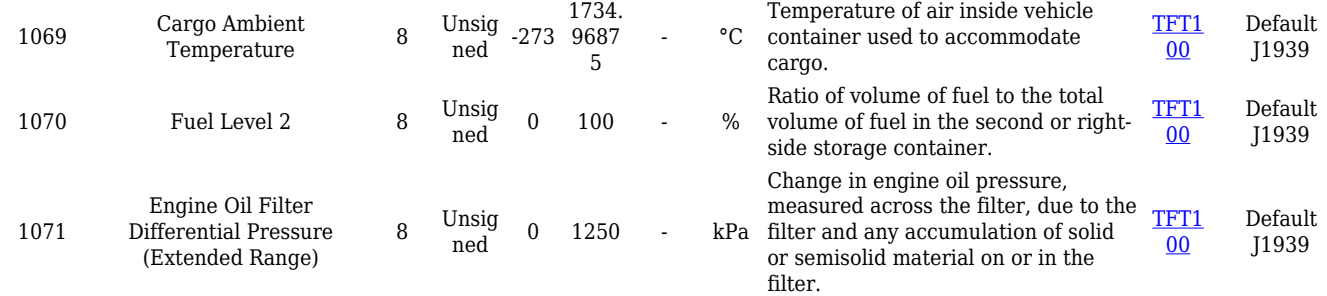

#### **FLEX I/O elements**

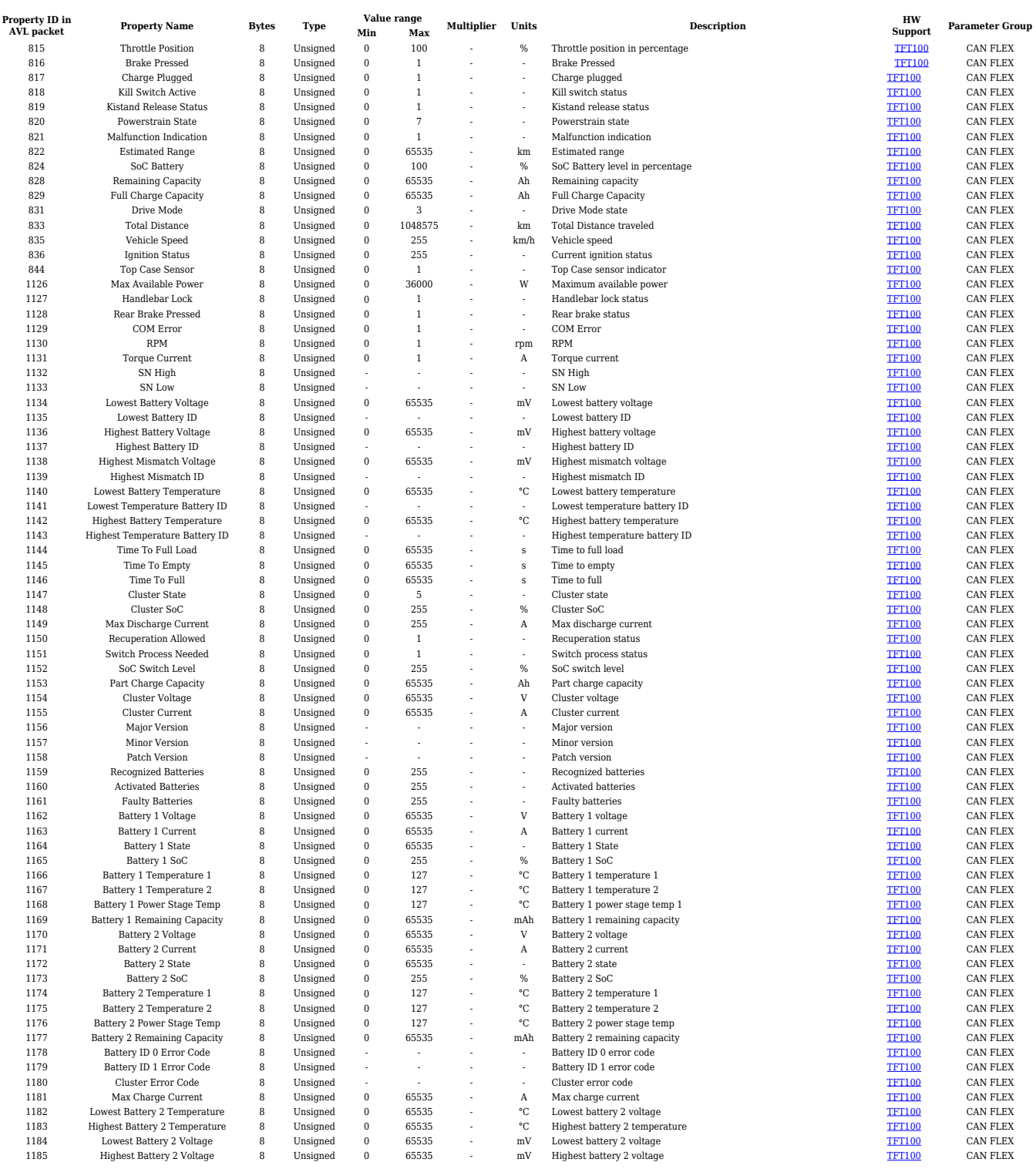

## **RS485 communication I/O elements**

### **SuperSoco I/O elements**

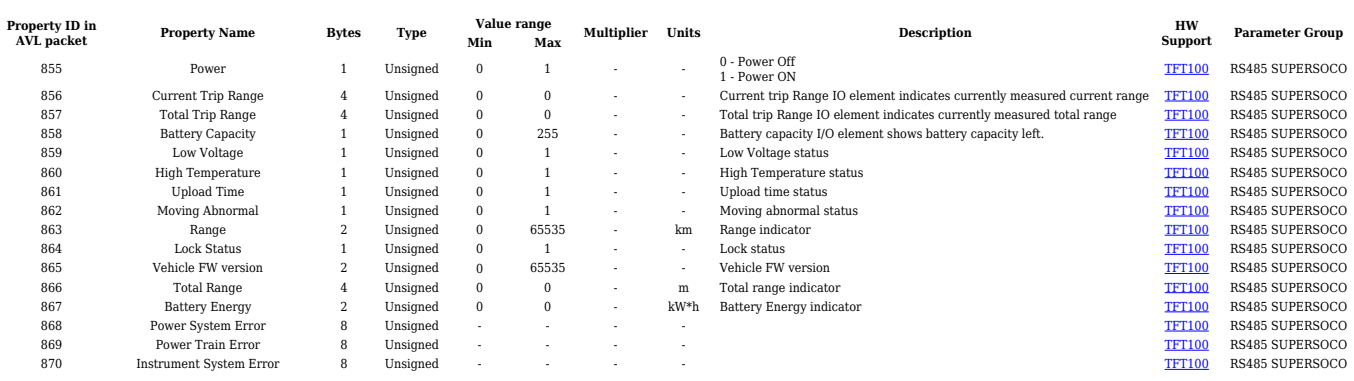

# **BLE Sensor I/O elements**

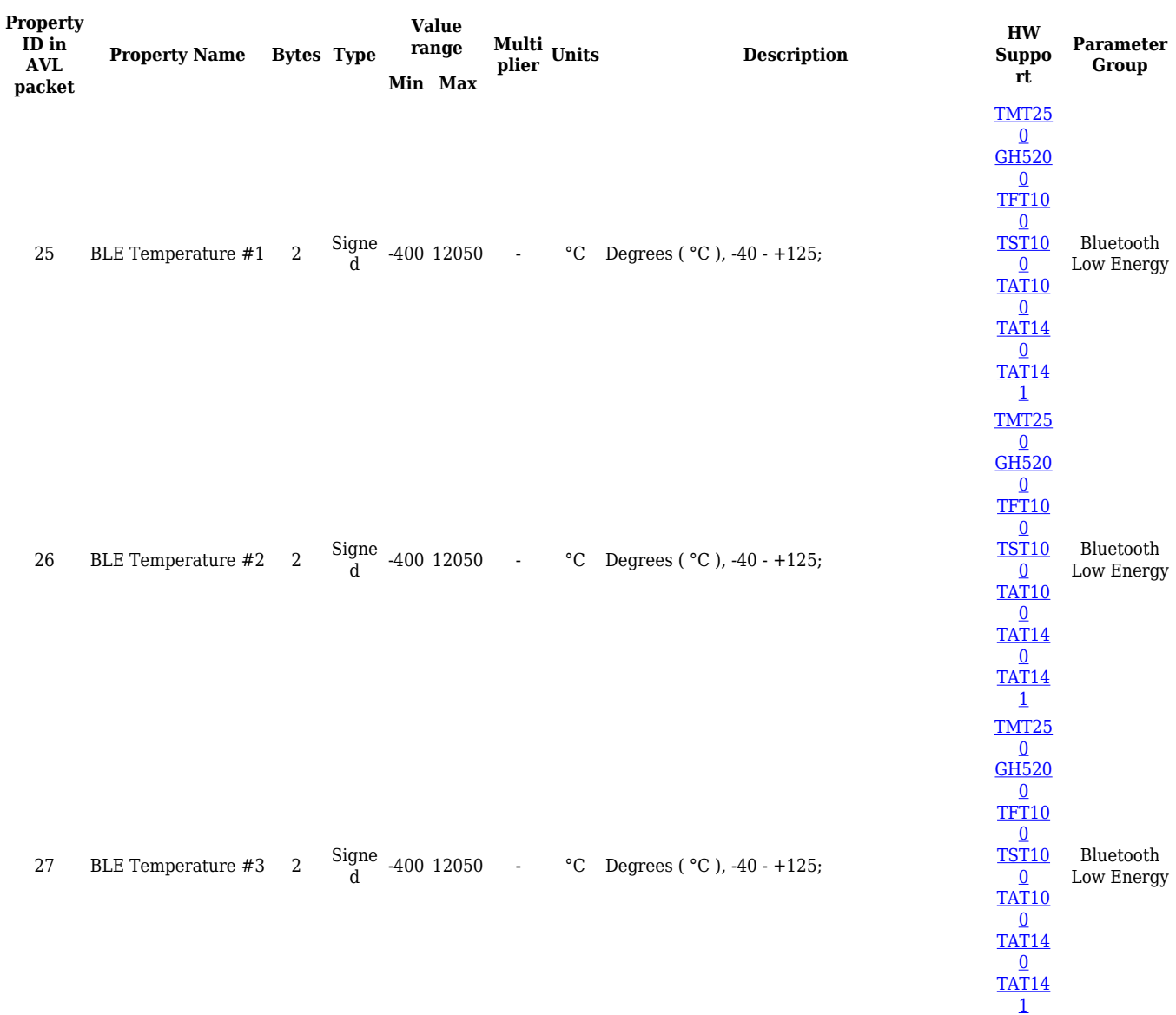

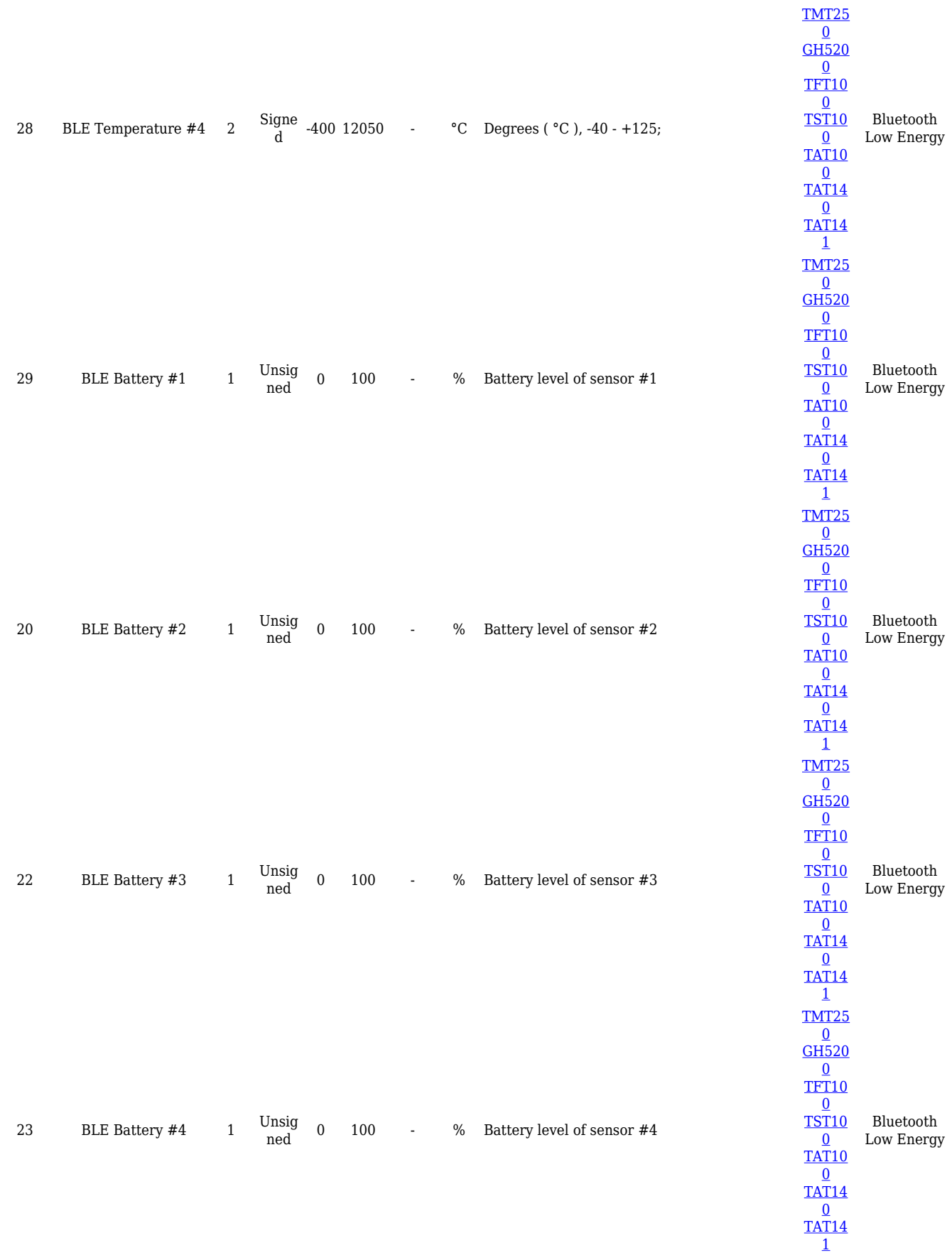

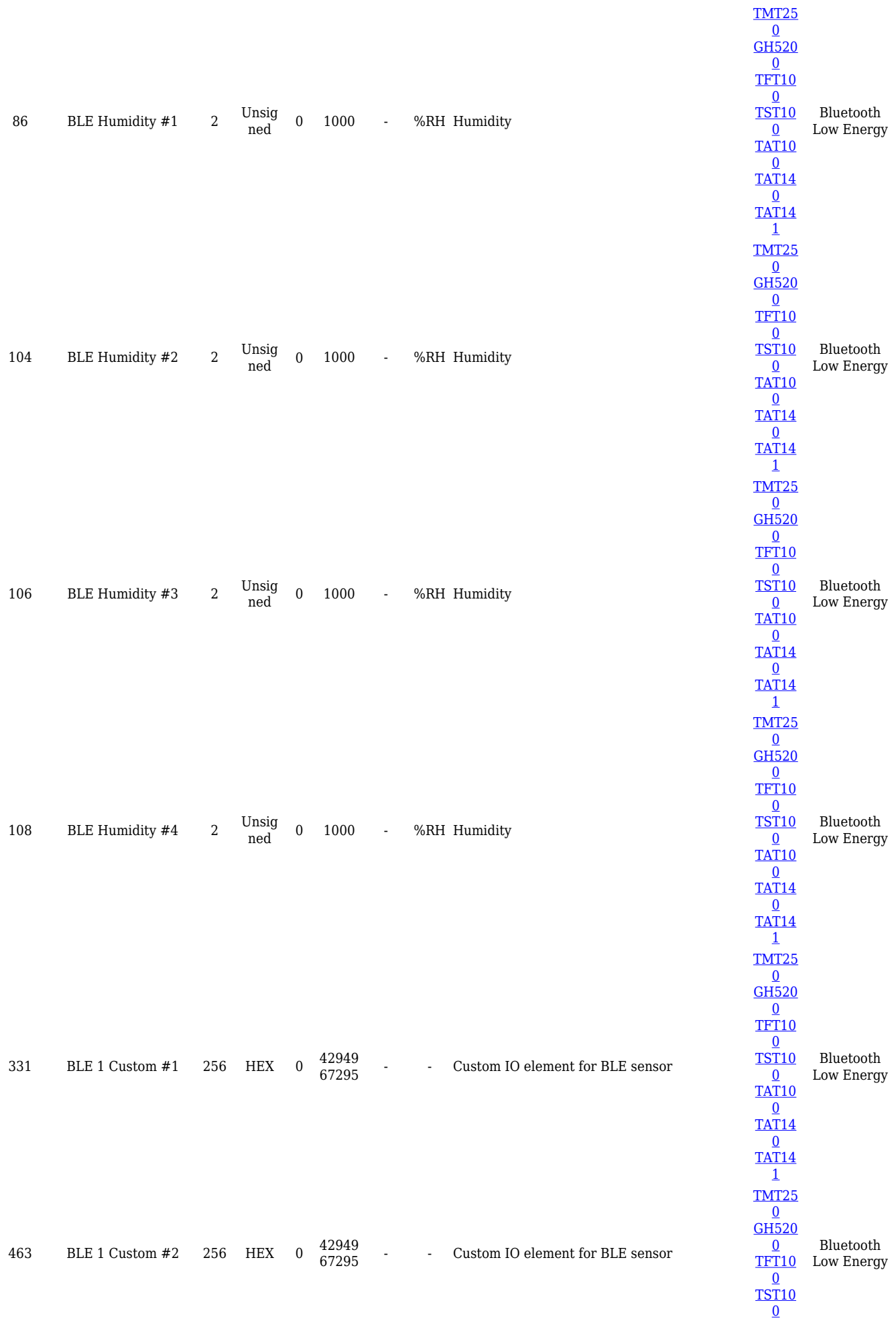

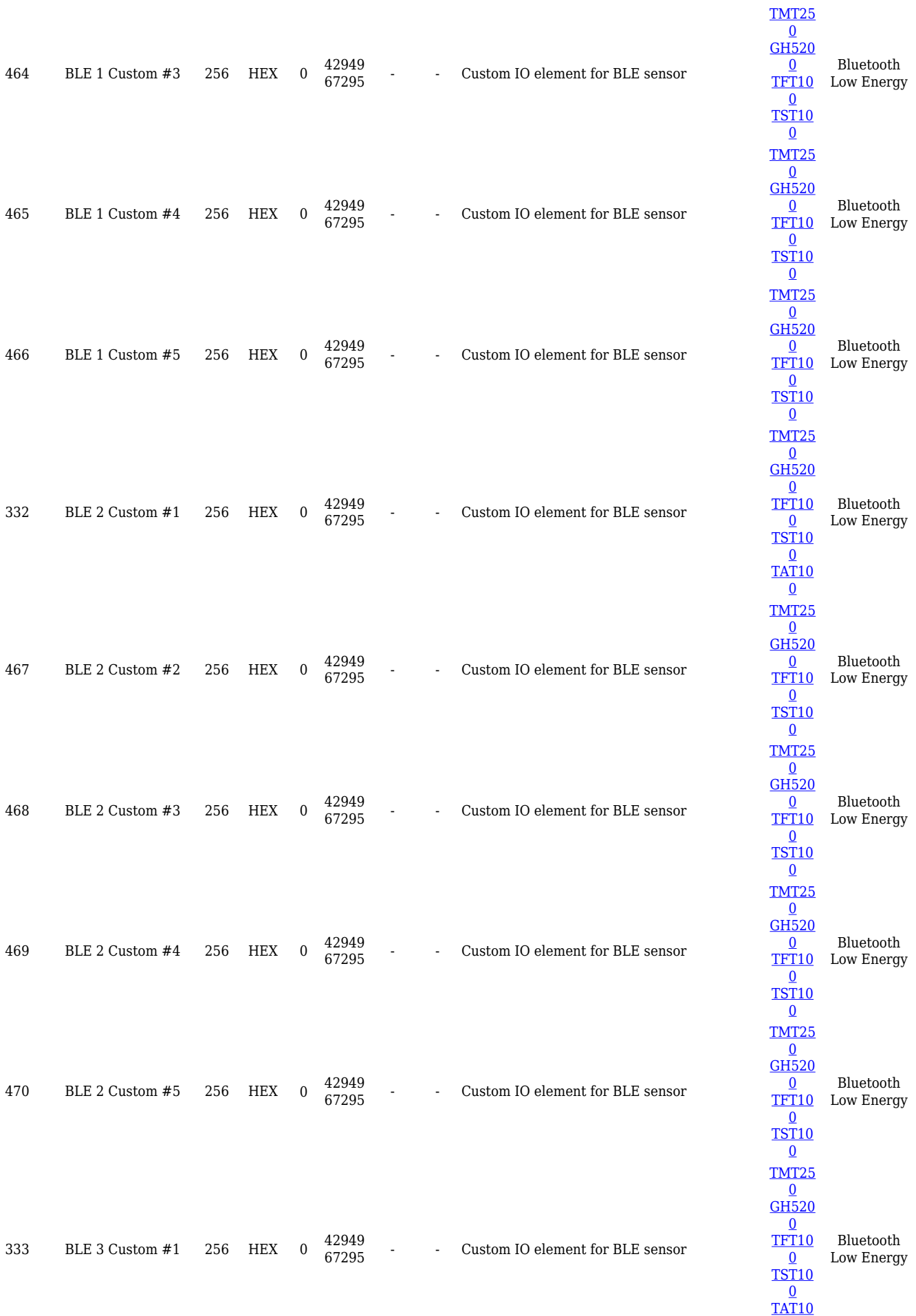

 $\overline{0}$  $\overline{0}$  $\overline{0}$ 

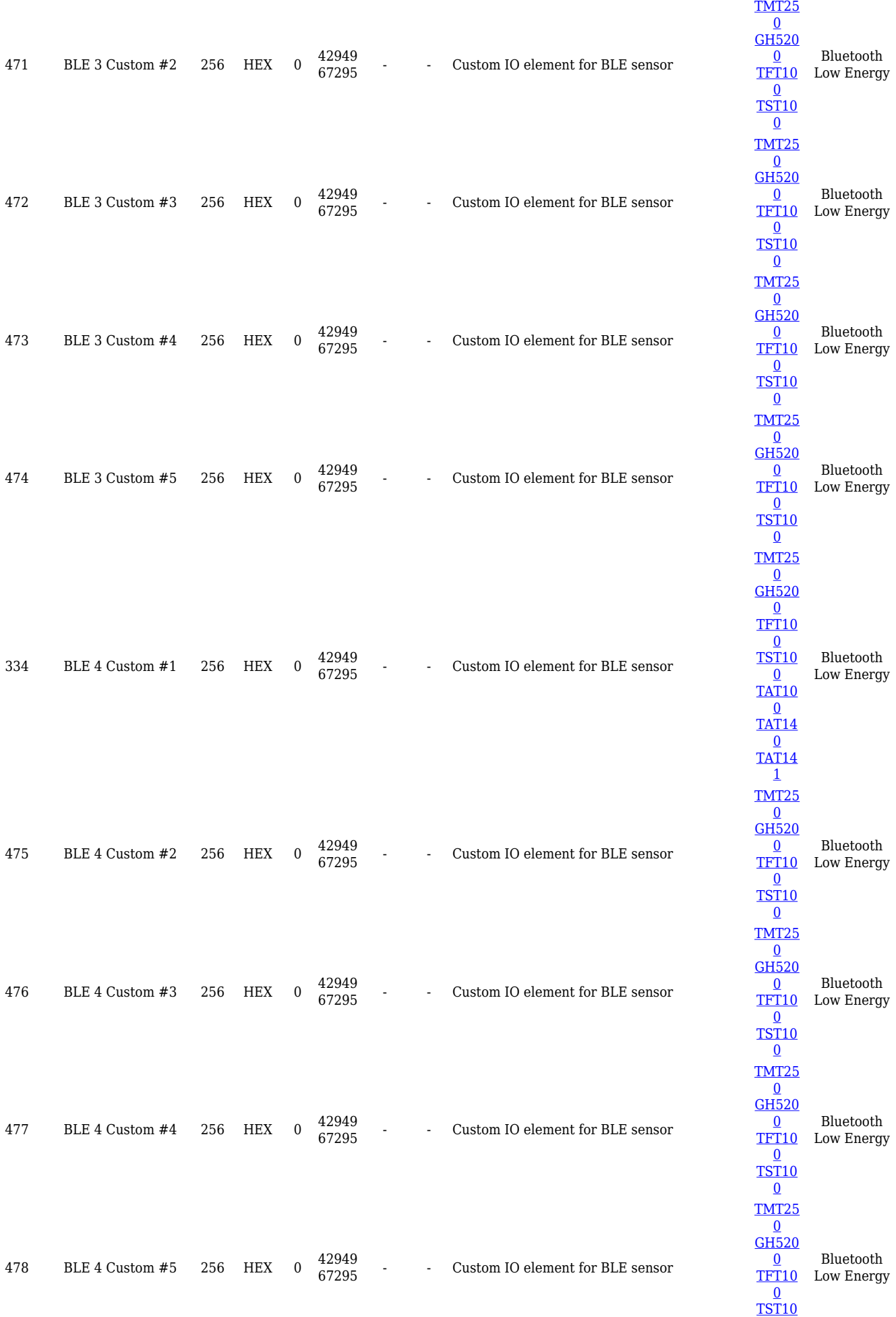

 $\overline{0}$  $\overline{0}$  $\overline{0}$ 

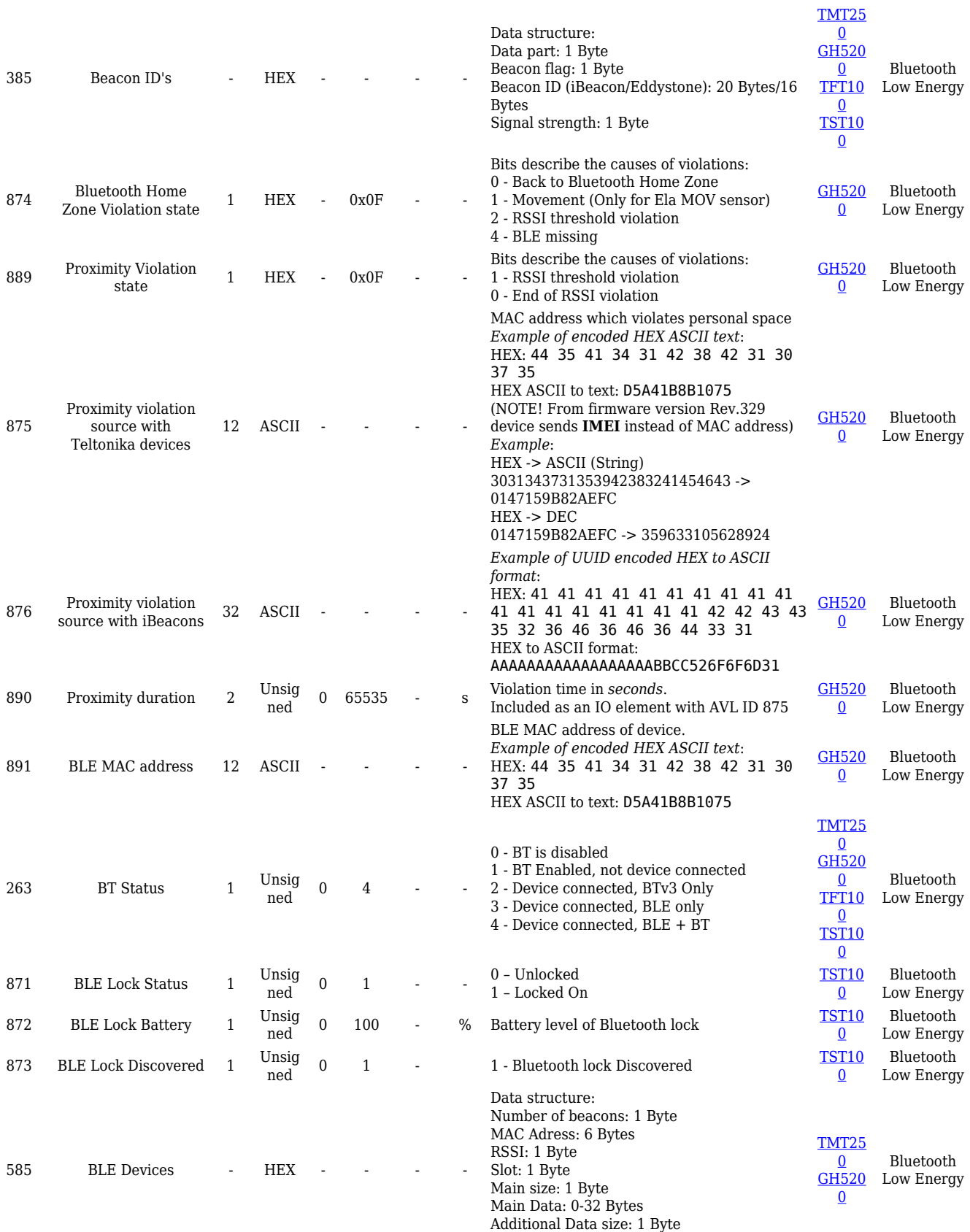

Additional Data: 0-32 Bytes